$\overrightarrow{r}$   $\overrightarrow{r}$   $\$ 

R CD/m source

.TITLE CPM

JSTANDARD 16K START ADDRESS  $-52908$ 

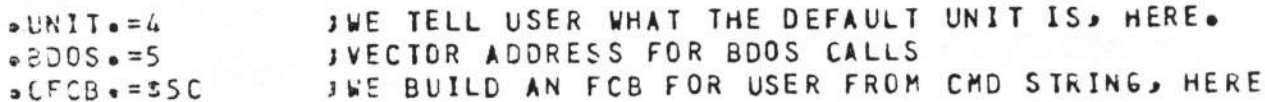

IASCII CHARACTERS

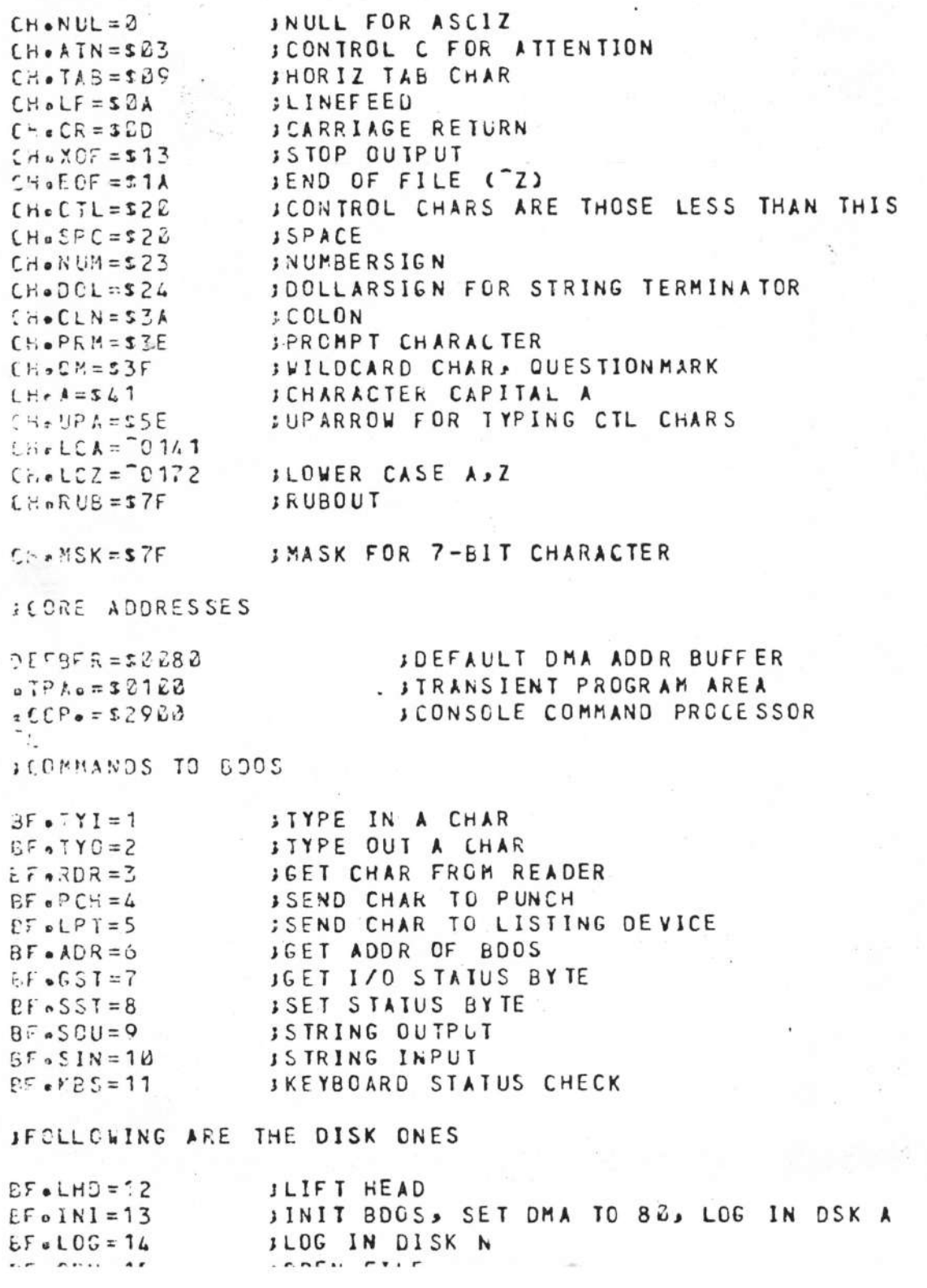

FTT NOT CI TITTOIDS TYDD TUSTELL EULCOM . USM raue I o A **JCLOSE FILE**  $BF<sub>e</sub>CLS=16$  $BF - FND = 17$ **SFIND FILE SFIND NEXT FILE**  $BF e F N X = 18$ INELETE FILE  $BF \cdot DE \cup = 19$ **JREAD NEXT RECORD**  $BF \circ RED = 2B$  $E$ FeWRT=21 **JURITE NEXT RECORD JCREATE NEW FILE**  $BFGCRE = 22$ JRENAME FILE  $BF - REN = 23$ **INTERROGATE LOCIN VECTOR**  $B.5 - 11V = 24$ **IINTERROGATE LOGGED DRIVE NUMBER**  $BF \cdot ILD = 25$ **JSET DMA ADDRESS**  $BF - DMA = 26$ **JINTERROGATE ALLOCATION VECTOR FOR CURRENT DISK**  $BF = IAY = 27$ ົ∟ JEAYOUT OF AN FCB (FILE CONTROL BLOCK)  $FCB \bullet UN = S \& B$ **; UNIT NUMBER, IF FORCED**  $FEB \bullet NX = SB1$ **JNAME, 8 CHARS** JEXTENSION, 3 CHARS  $FCB \cdot EX = 509$  $F C B e R C = S E F$ IRECORD COUNT **SMAP AREA**  $7CBeNP = $12$  $FCB$ .  $UR = S22$ INUMBER OF RECORD **SHAX NUMBER OF DISKS ON SYSTEM**  $NPISKS = 4$  $XCLUST = $102$ JELUSTERS ON A DISK, ROUNDED UP **ARLLOW=XCLUST/8 JBYTES OF ALLOC VECTOR FOR A DISK. (8 BI1S/BYTE)**  $B = HJ N A.$ **ICHARACTERS IN A FILE NAME**  $\sqrt{2}$  X TCH = 3 SCHARACTERS IN A FILENAME EXTENSION ICHARACTERS IN A SECTOR  $382 = 333333$  $\overline{\phantom{a}}$ CCPBBB **SMAIN ENTRY TO CCP**  $ESP:$ J<sub>KP</sub> **JMP** CCPREE **SRESTART, CLEARING CMD BUFFER ITEXT BUFFER USED FOR COMMAND TYPEIN.** : IT IS PRE-LOADED WITH A COPYRIGHT STATEMENT  $WCRDBF = D128$ SIZE OF BUFFER CHOBUF: . BYTE  $NCMOBF-1$ **JMAXIMUM COUNT OF CHARS IN BUFFER JCURRENT COUNT IN BUFFER** CBUFCT: BYTE  $\mathbf{z}$ **ISIXTEEN SPACES** LBUFTX: .ASCII /  $\prime$ .ASCII /COPYRIGHT (C) 1978, DIGITAL RESEARCH  $\overline{\phantom{a}}$  $E$ *LKB* NCMDBF+CBUFTX-. CRUFIX **JPARSER SCAN POINTER** CMDPIR: .ADDR ERRPTR: . BLKW 1 **SPOINTER TO TYPE OUT BAD PART IF ERROR** CCPTYC: MOV E. **JCHAR TO TYPE**  $\mathbf{A}$ MVI C. BF.TYO JBDOS TYO FUNCTION **JCALL BDOS JKP**  $.800S$ **IYOSBC: PUSH** B **JSAME, BUT SAVING BC PAIR CCPTYO JCALL TYO ROUTINE** CALL **POP**  $\mathsf{B}$ **JRESTORE BC PAIR** RET

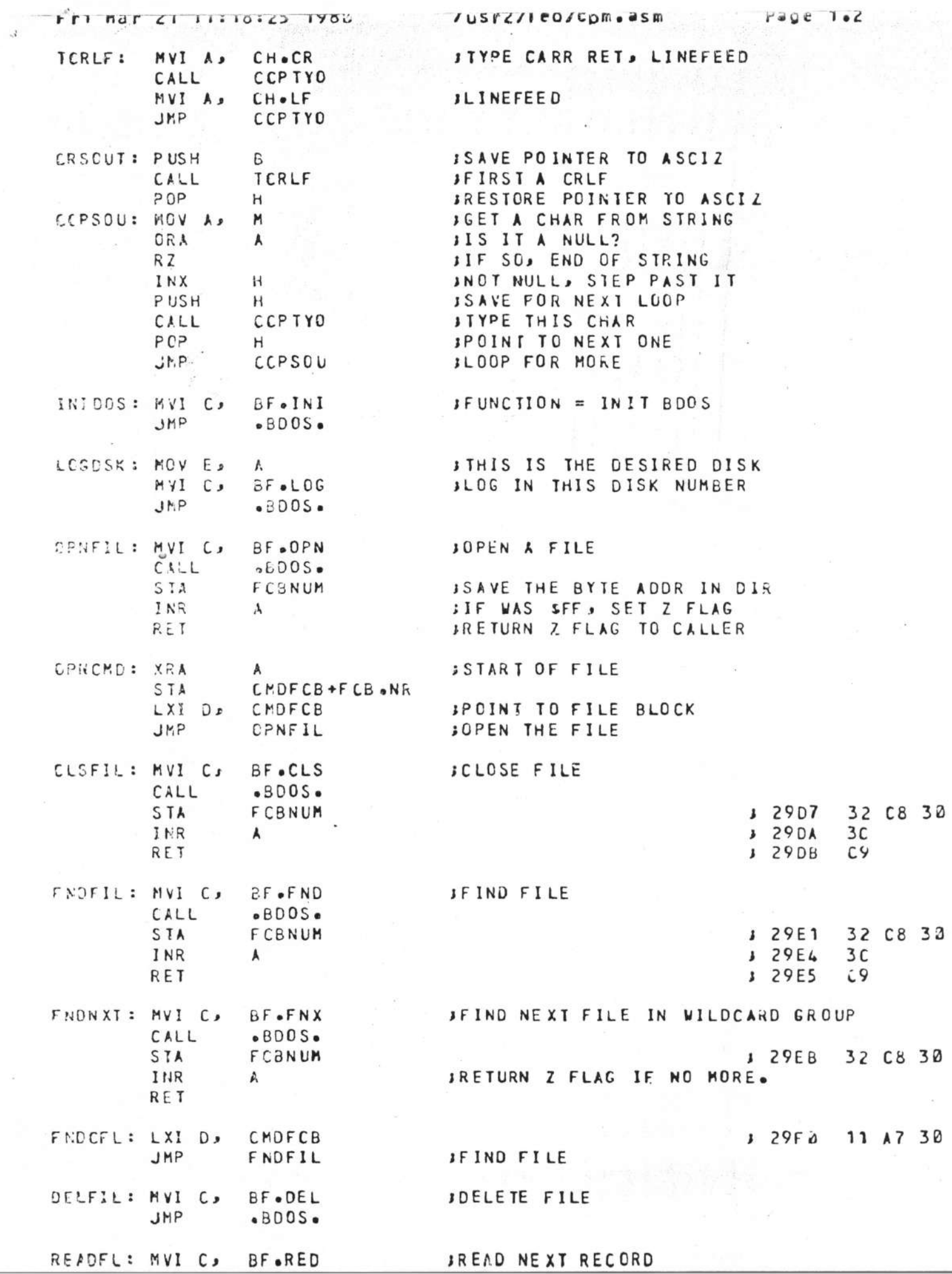

,

u T

 $\overline{\nu}$ 

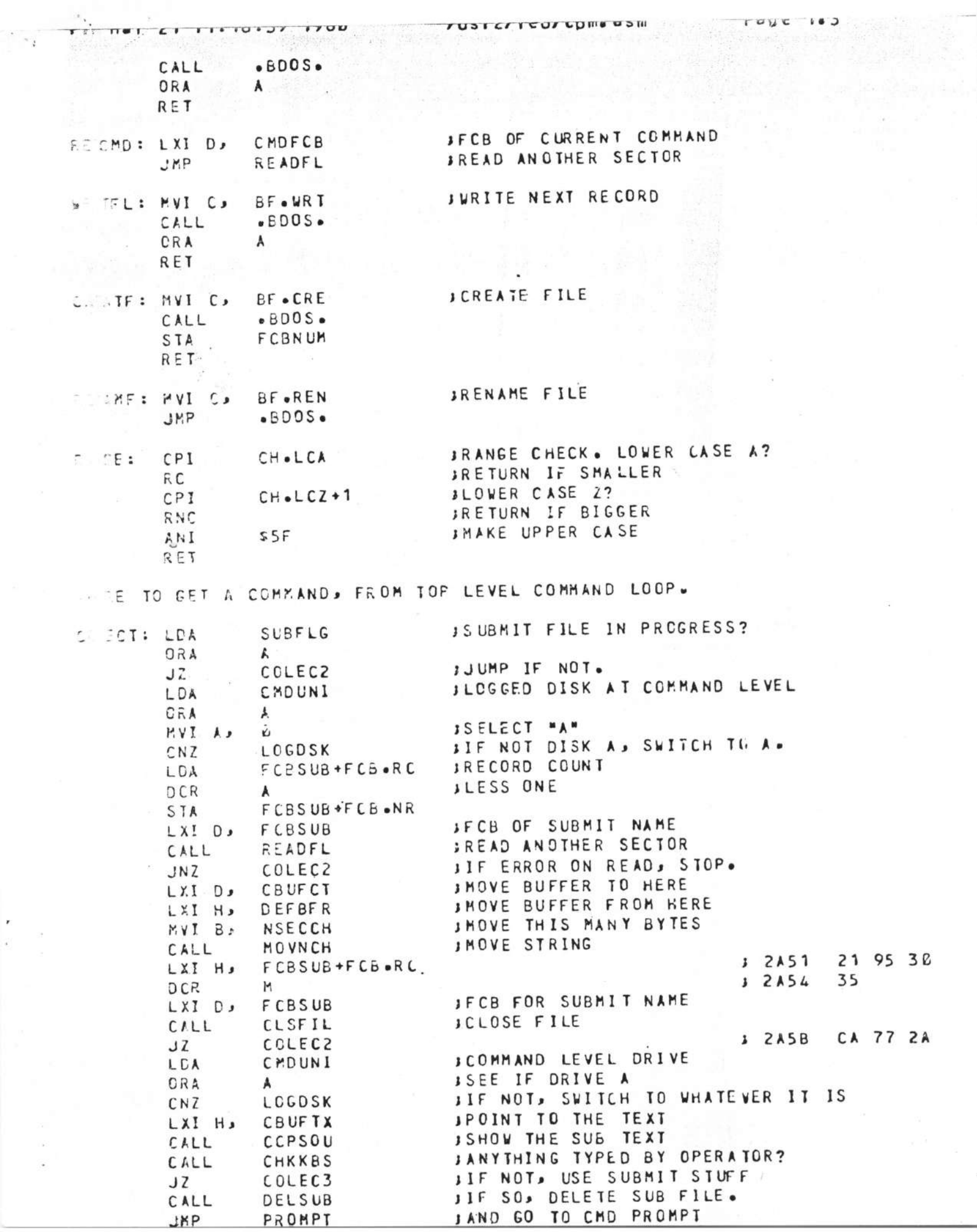

 $\begin{array}{cc} \mathbf{r} & & \\ \mathbf{r} & & \mathbf{r} \\ \mathbf{r} & & \mathbf{r} \end{array}$ 

 $\alpha$  $\ddot{\phantom{a}}$ 

## Fri Mar 21 11:18:55 1982 /usr2/leo/cpm.asm Pape 1.4

**College Report** 

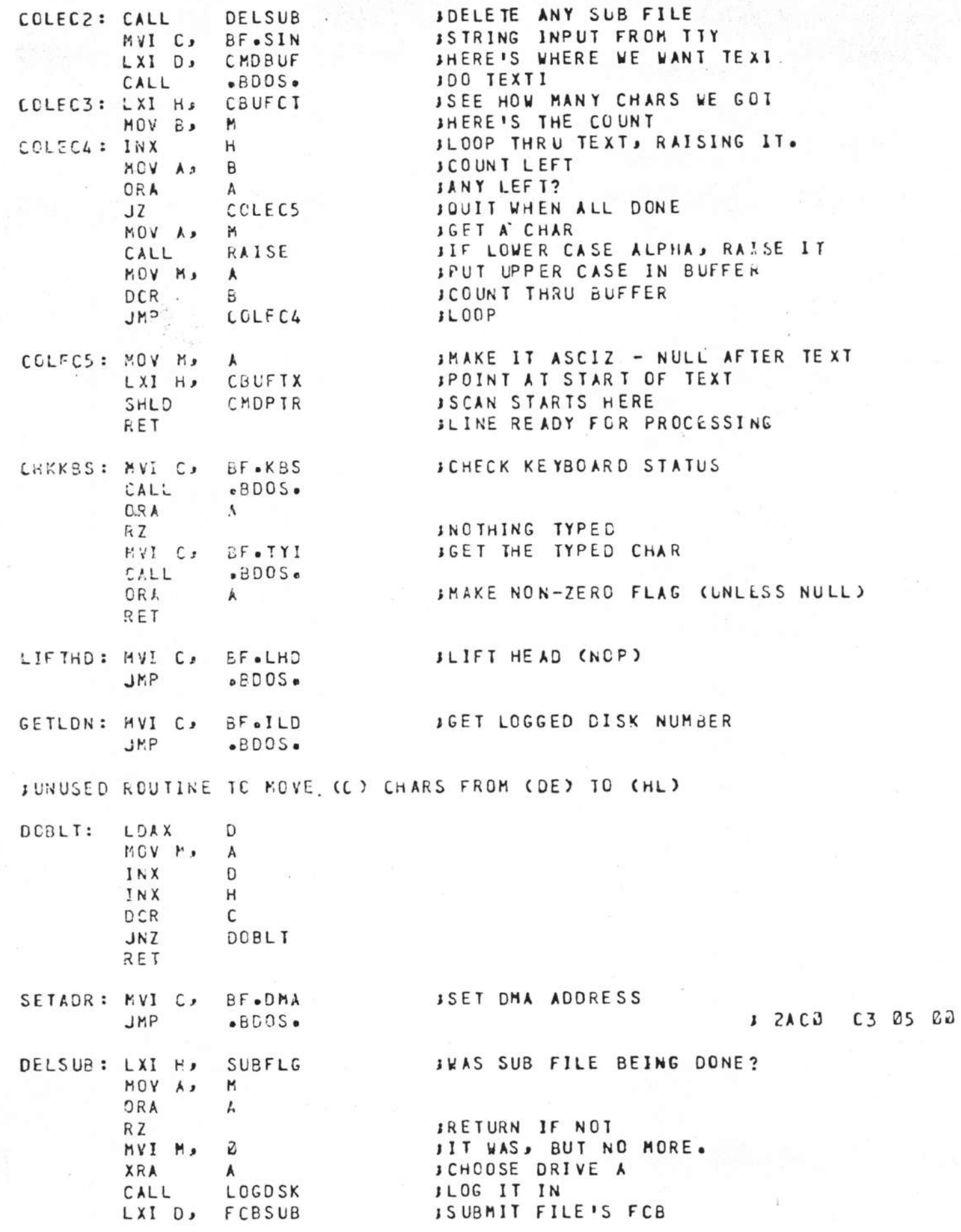

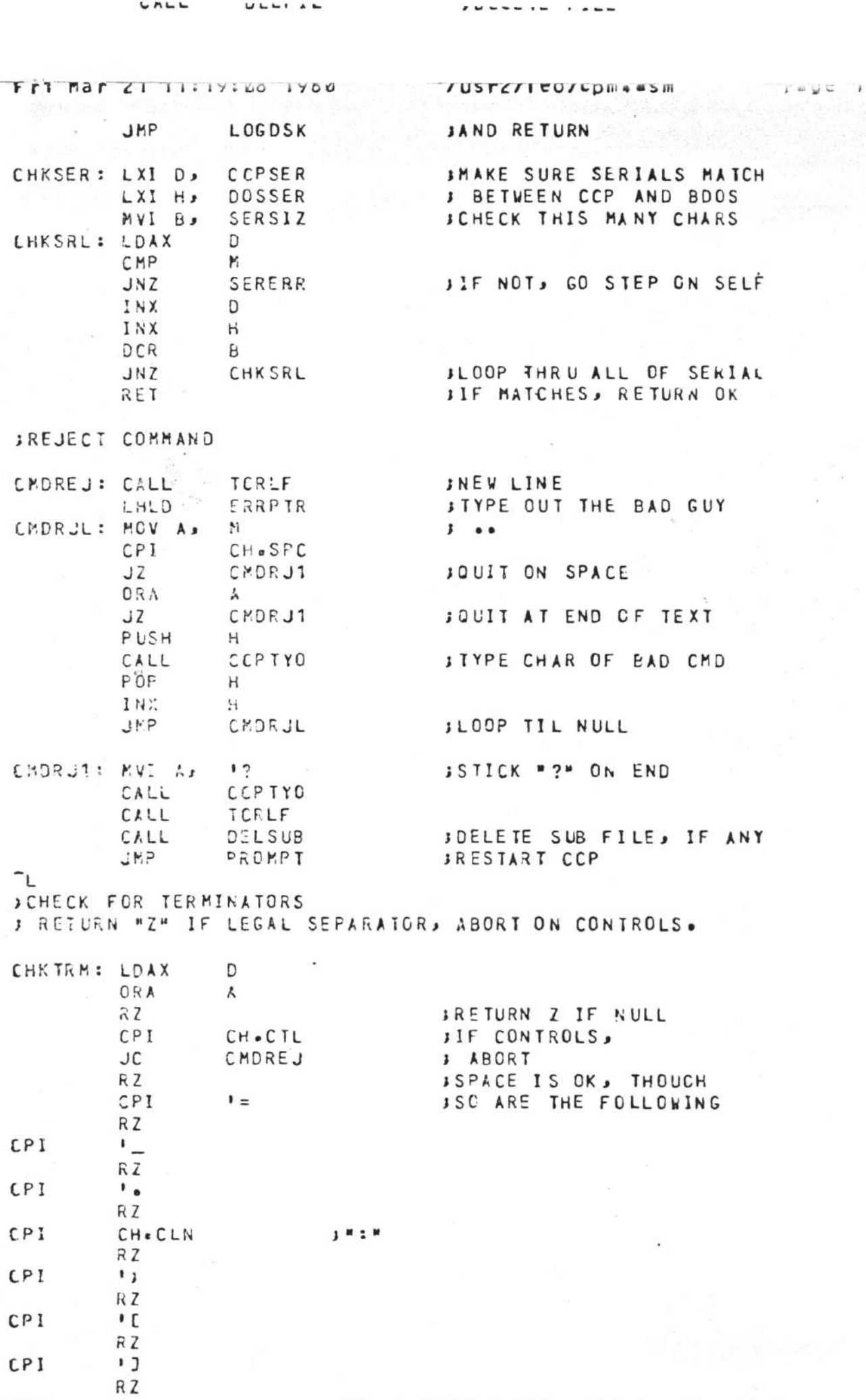

) a (

 $\lambda$ 

**ITE NONE OF THOSE, RETURN NON-ZERO** 

 $n \in T$ 

k)<br>S

 $\frac{1}{\sqrt{2}} \times 4$ 

총기

 $\overline{r}$  $\overline{\phantom{a}}$ 

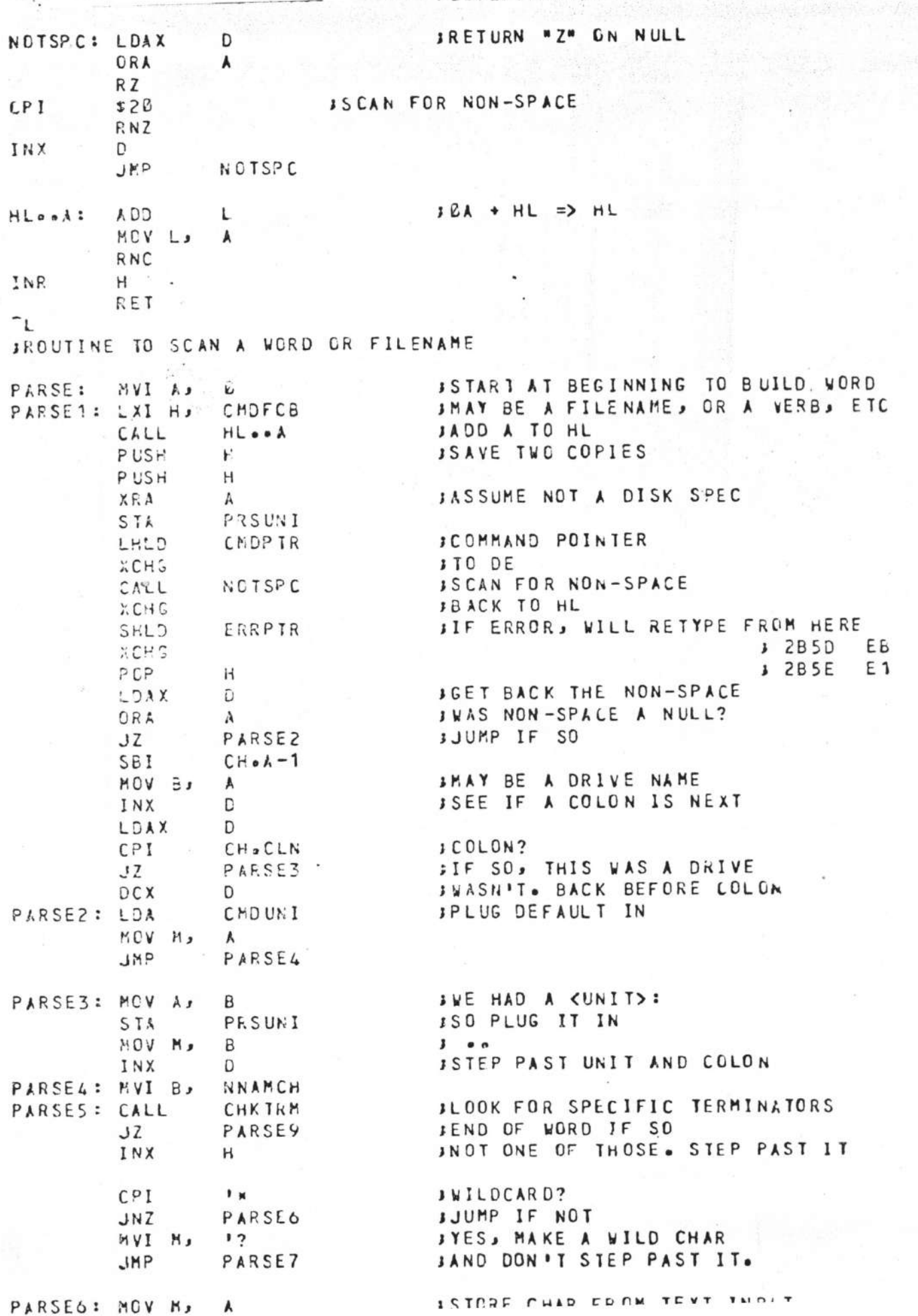

 $-2\pi$ 

rage leo

ַ<br>של של המשיר המש

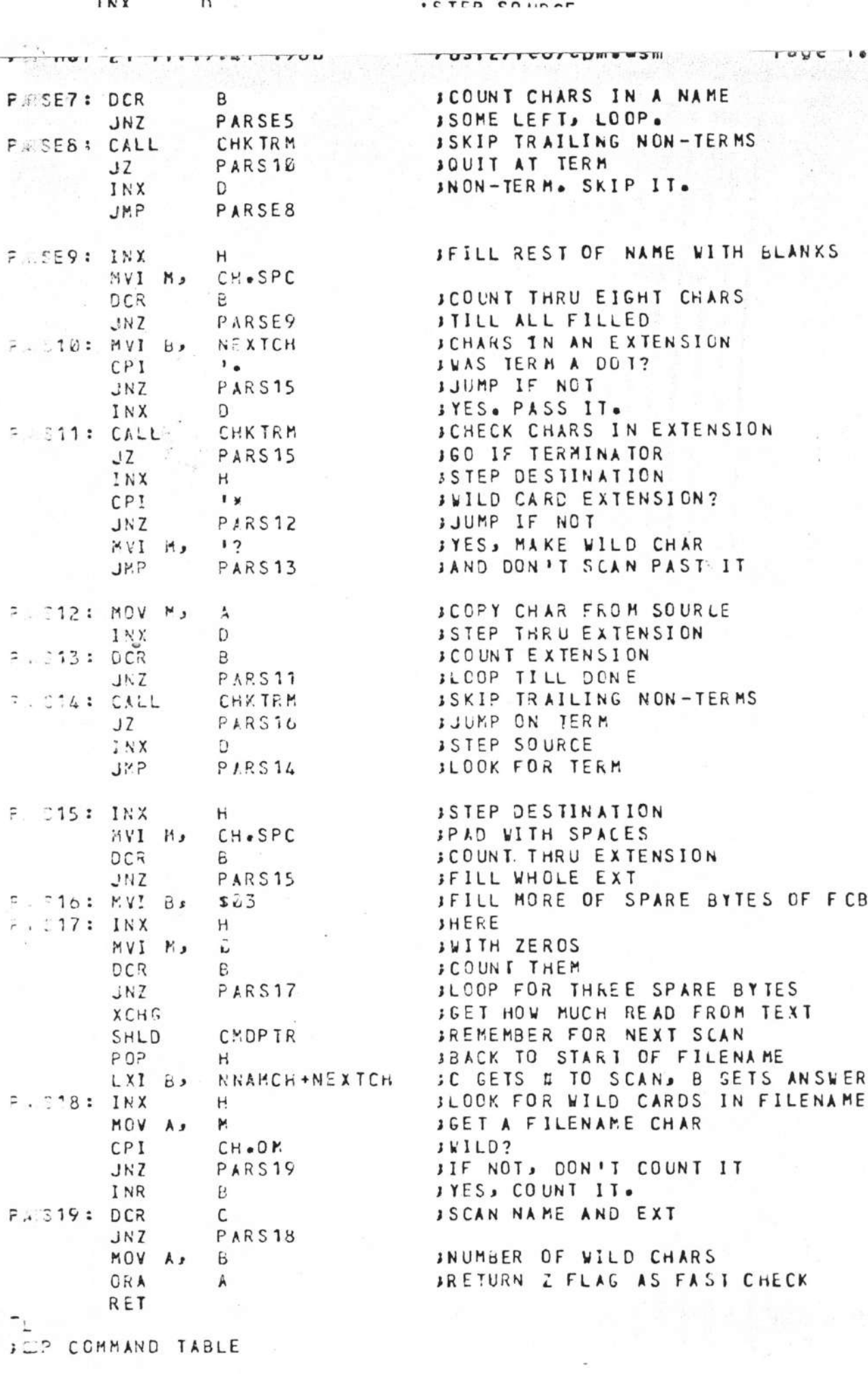

COCTB: .ASCII /DIR /<br>ACPCH=a-CCPCTB

 $\frac{1}{2}$ 

ř  $\overline{\phantom{a}}$ 

**JCHARS IN A COMMAND NAME** 

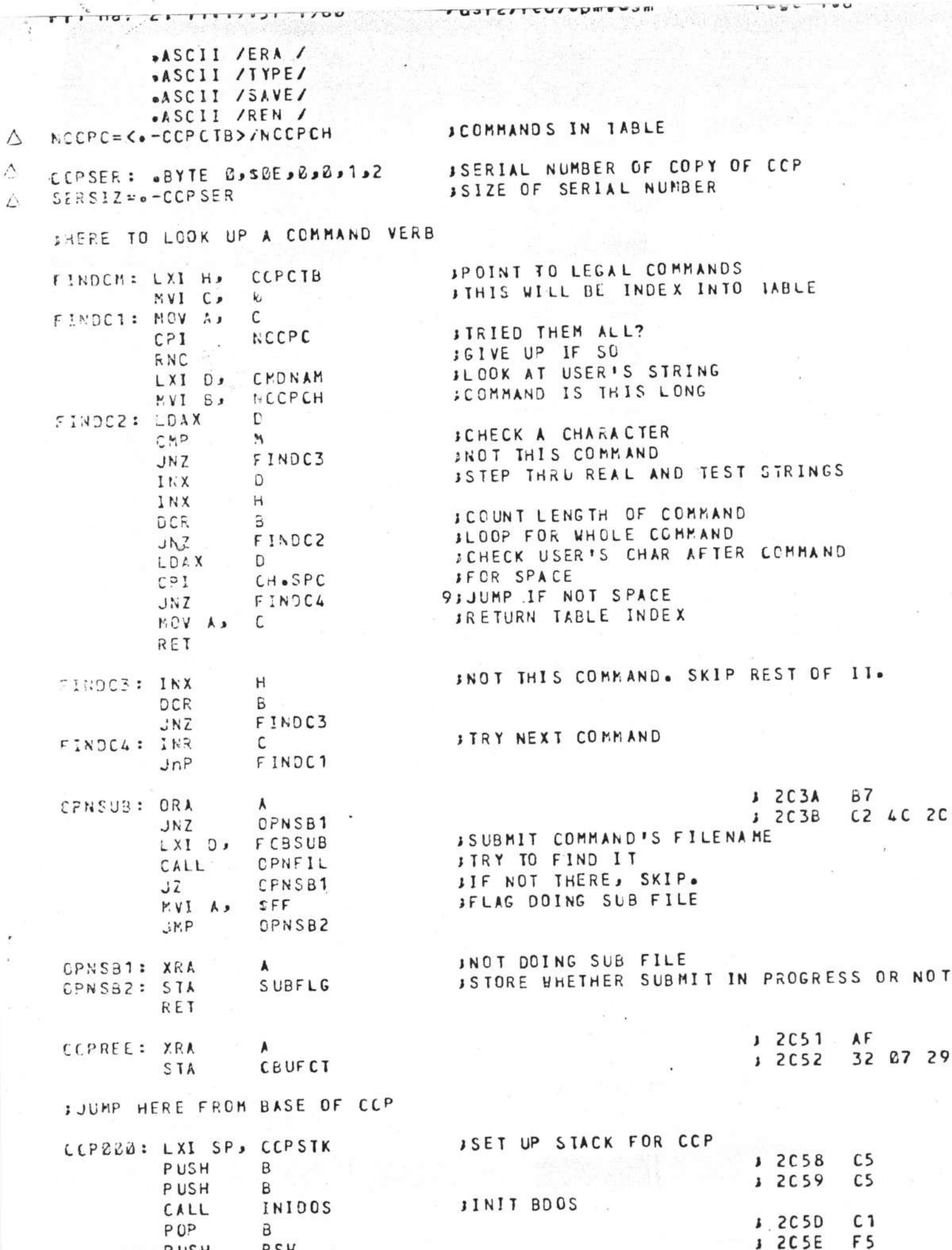

ľ

 $T = M -$ 

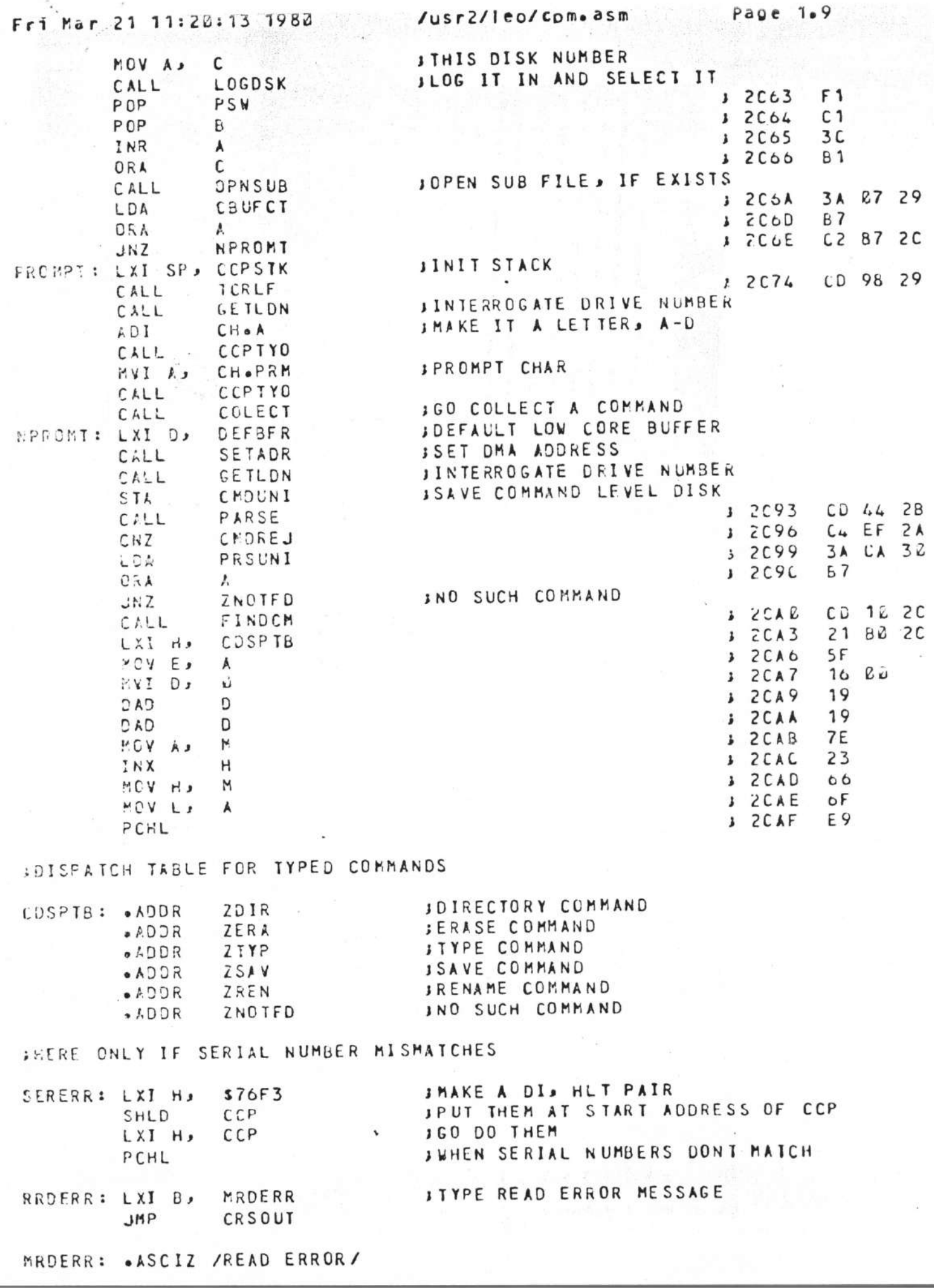

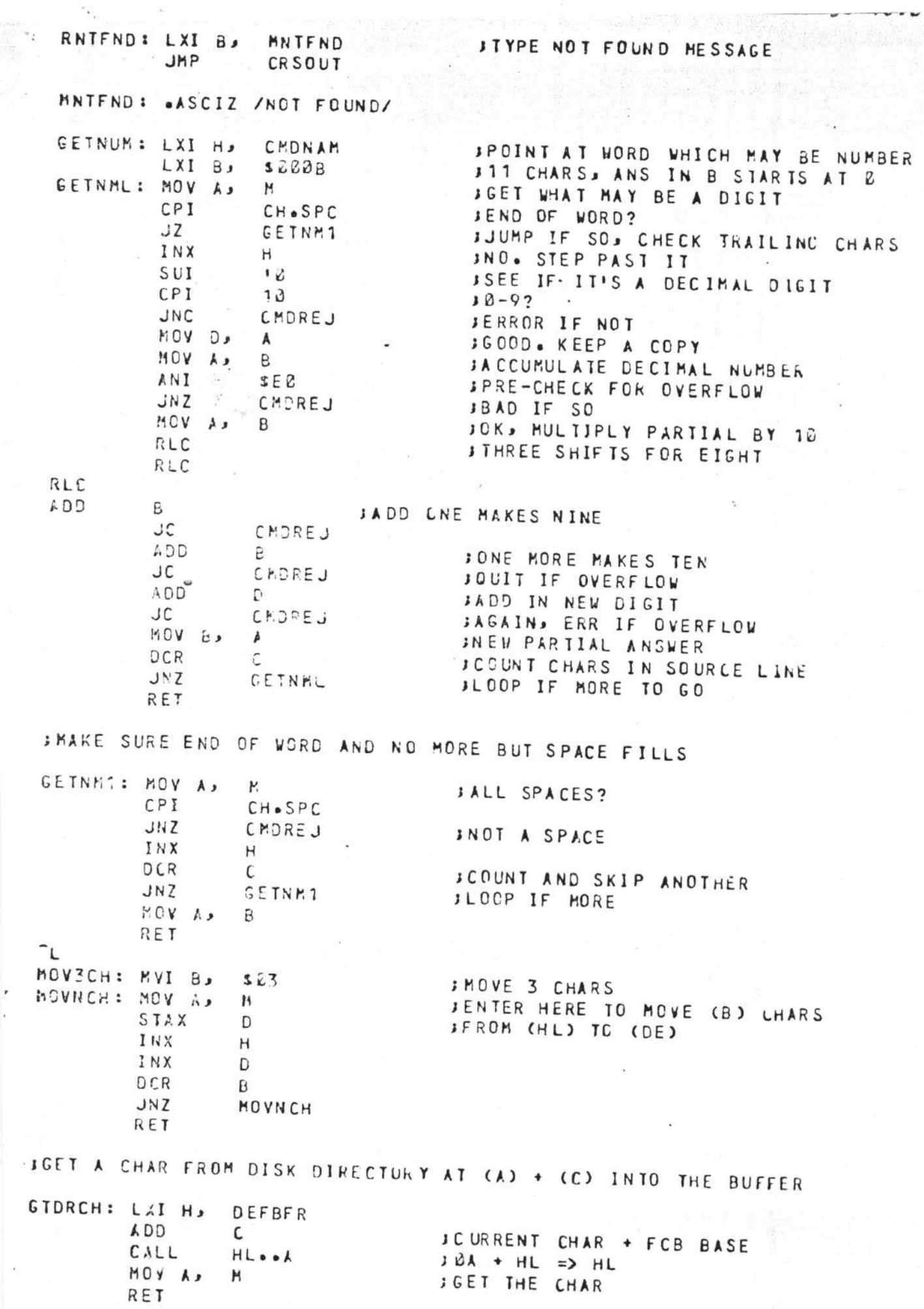

 $\mathcal{N}$ 

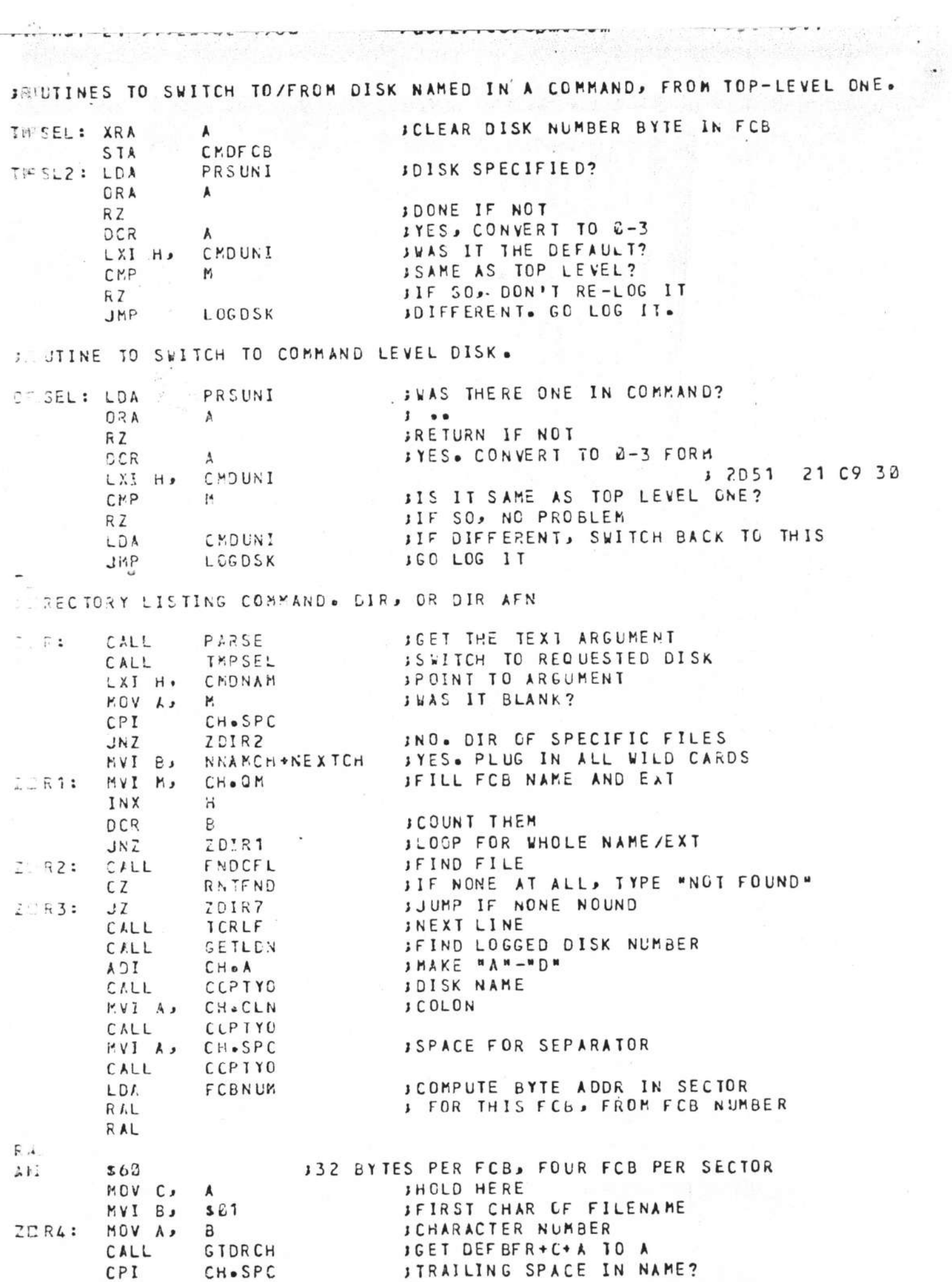

ł

 $\ddot{\phantom{0}}$ 

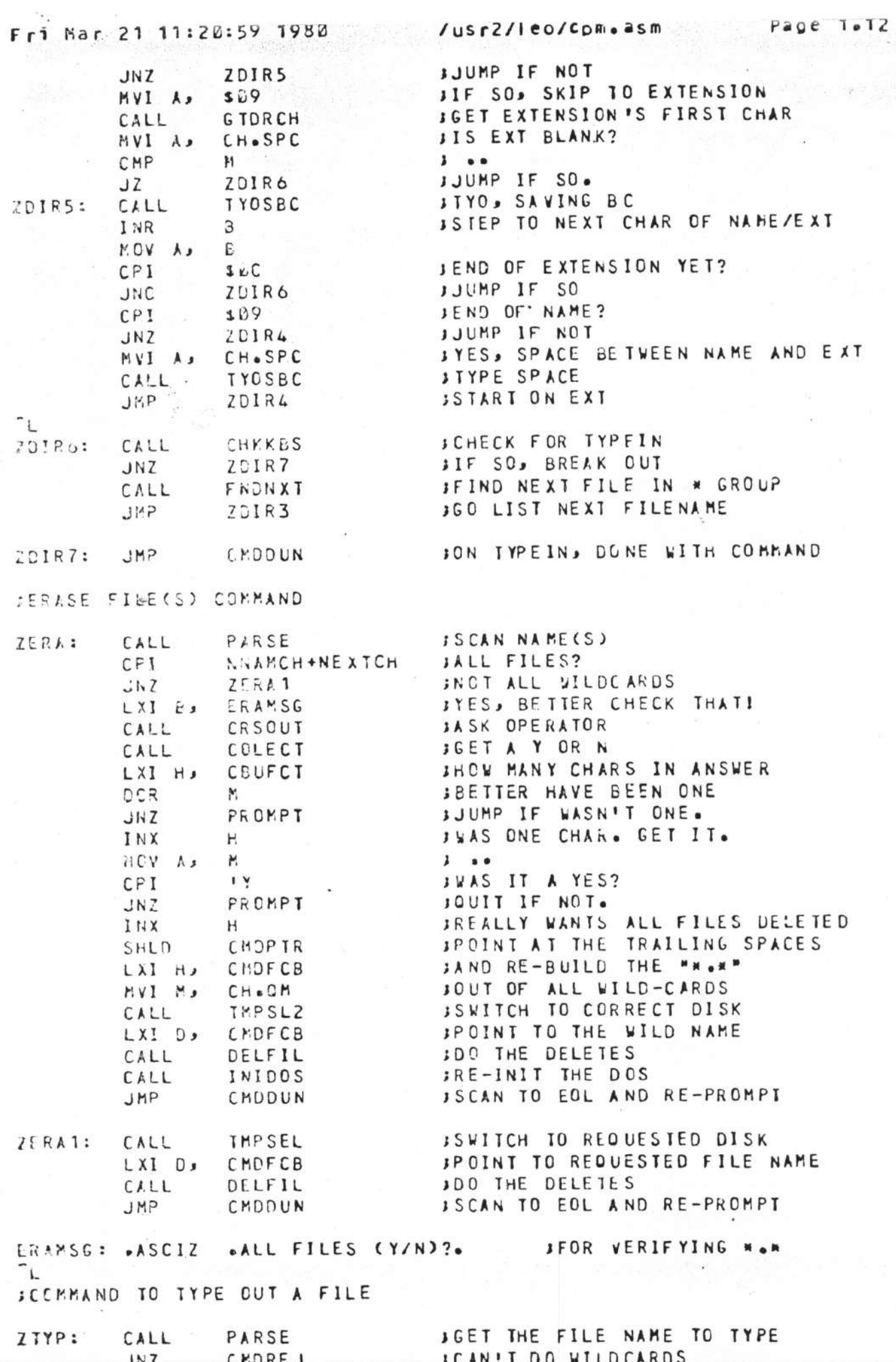

 $\sim 1$ 

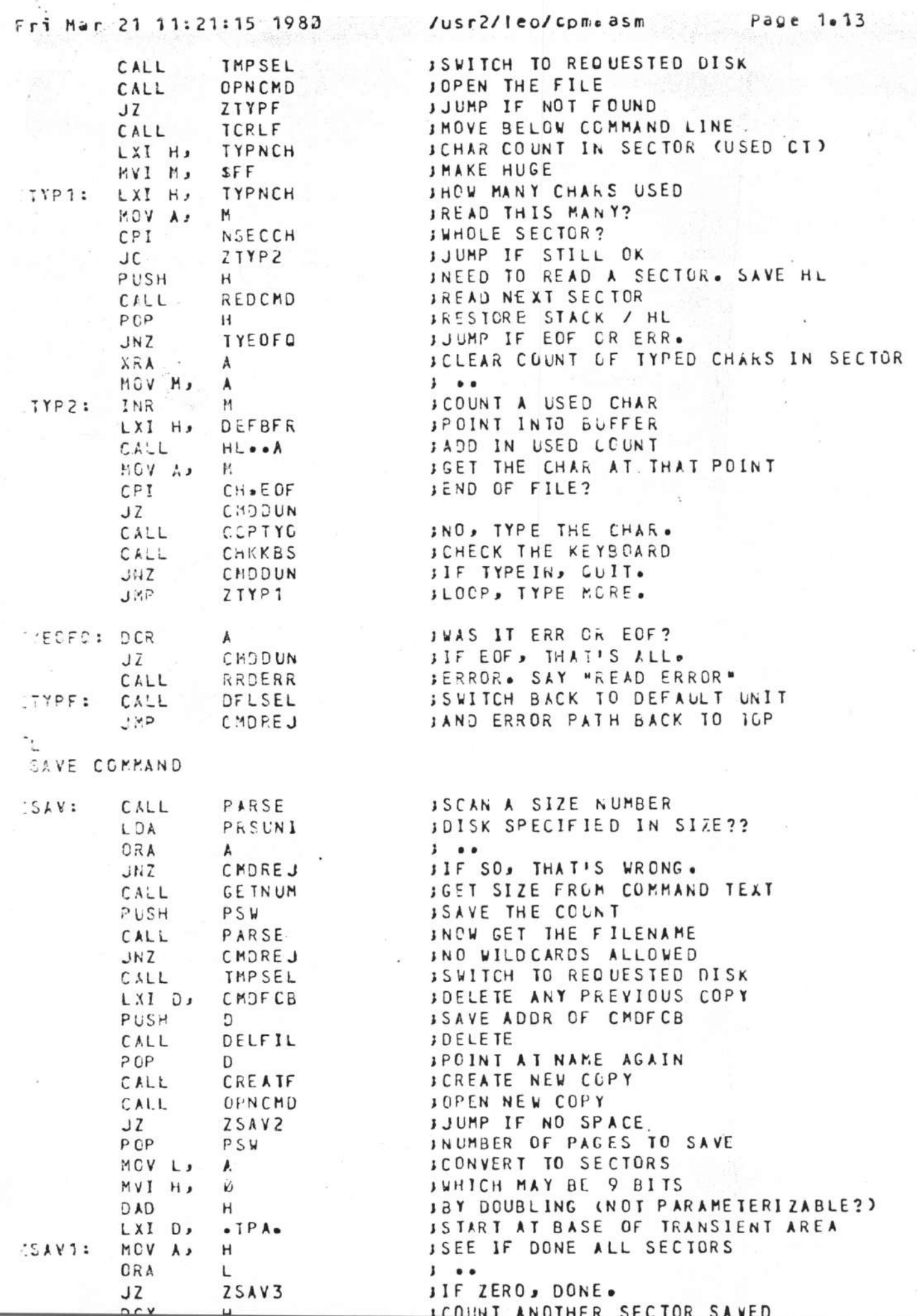

 $\tilde{\phantom{a}}$  :

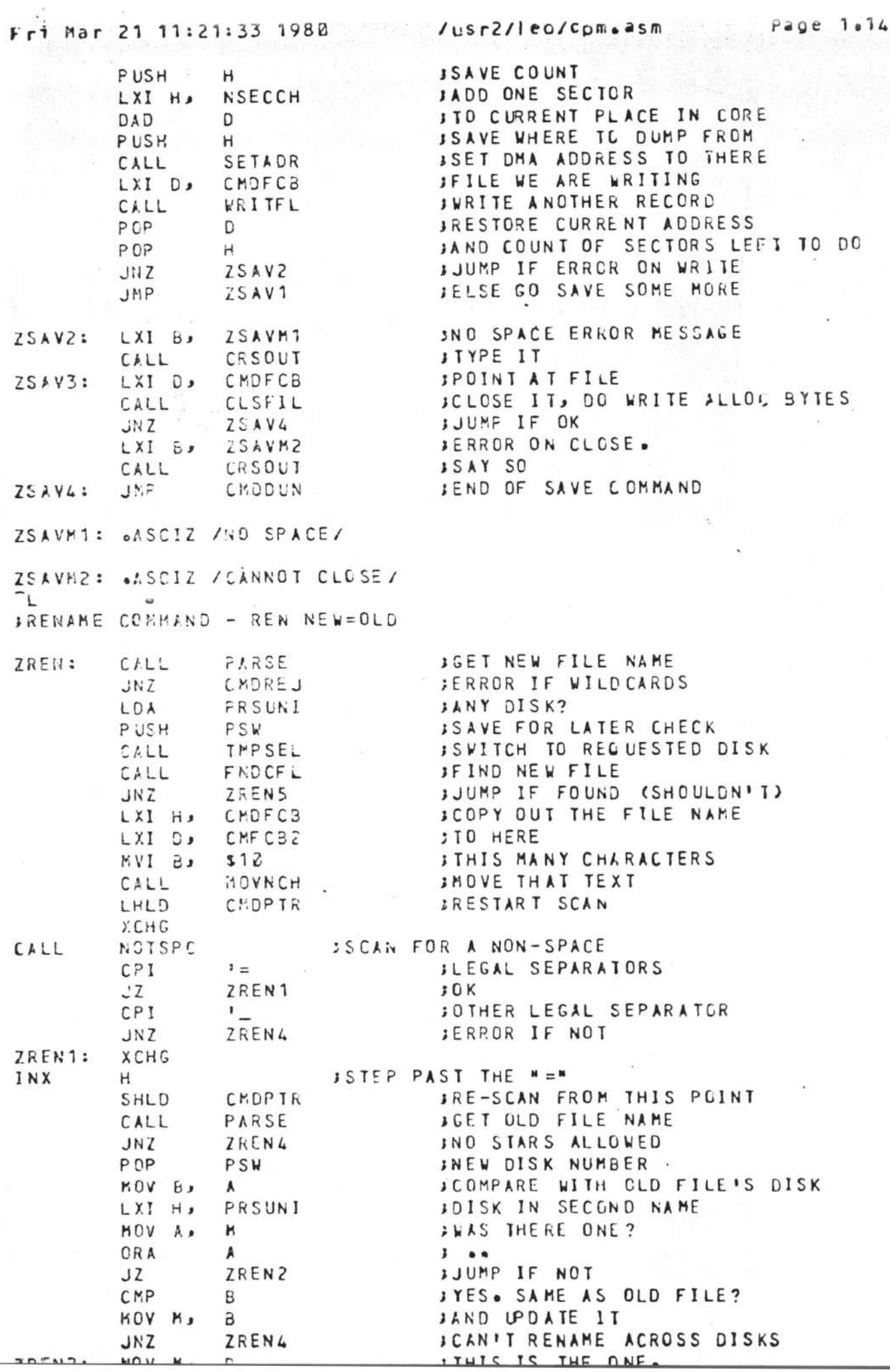

 $\mathcal{C}$ 

 $\tilde{\nu}$ 

 $\mathbf{r}$  $\bar{z}$ 

 $\frac{1}{2}$ 

 $\overline{a}$ 

 $\frac{1}{2} \sum_{i=1}^{n} \sum_{j=1}^{n} \sum_{j=1}^{n} \sum_{$ 

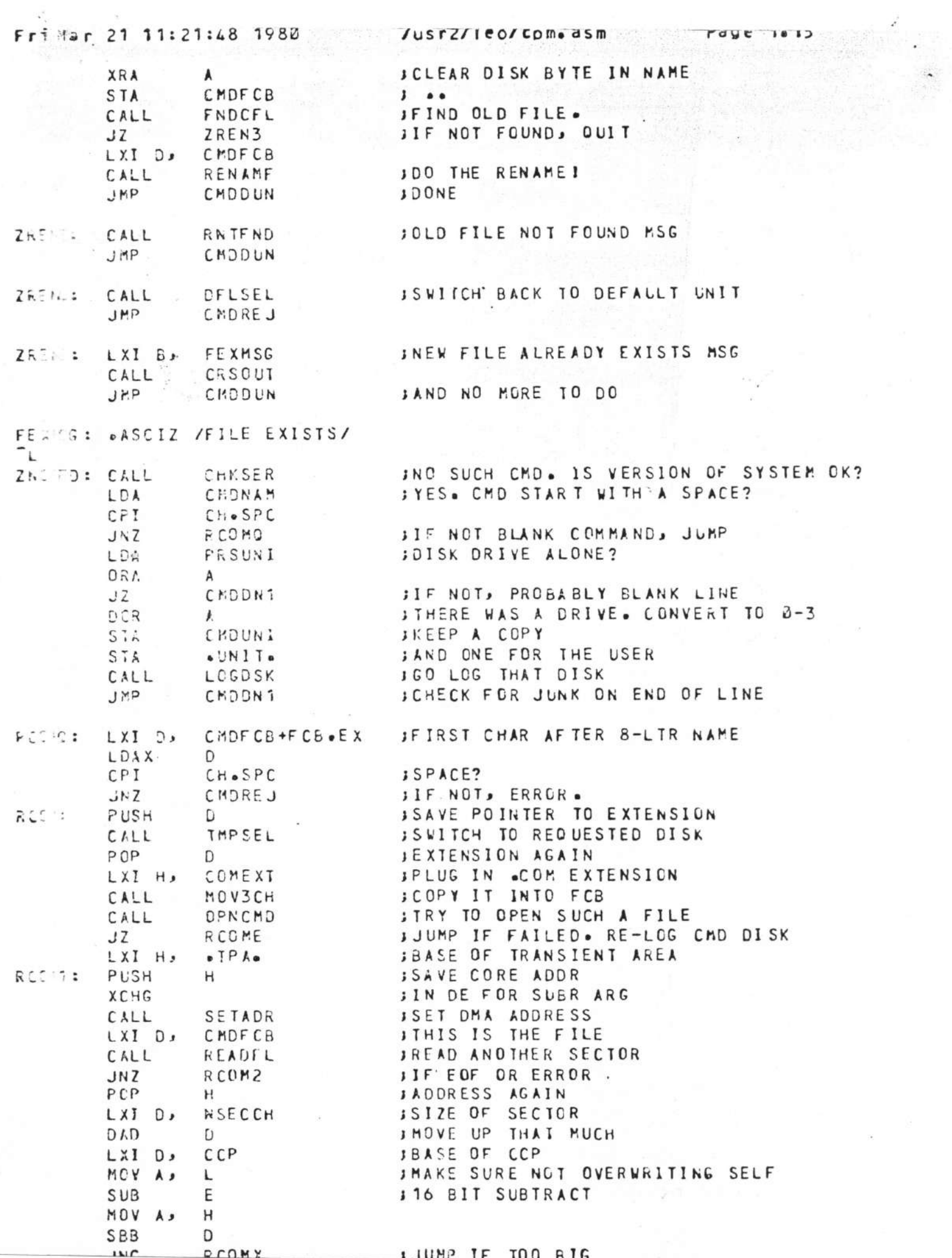

 $\ddot{\cdot}$ 

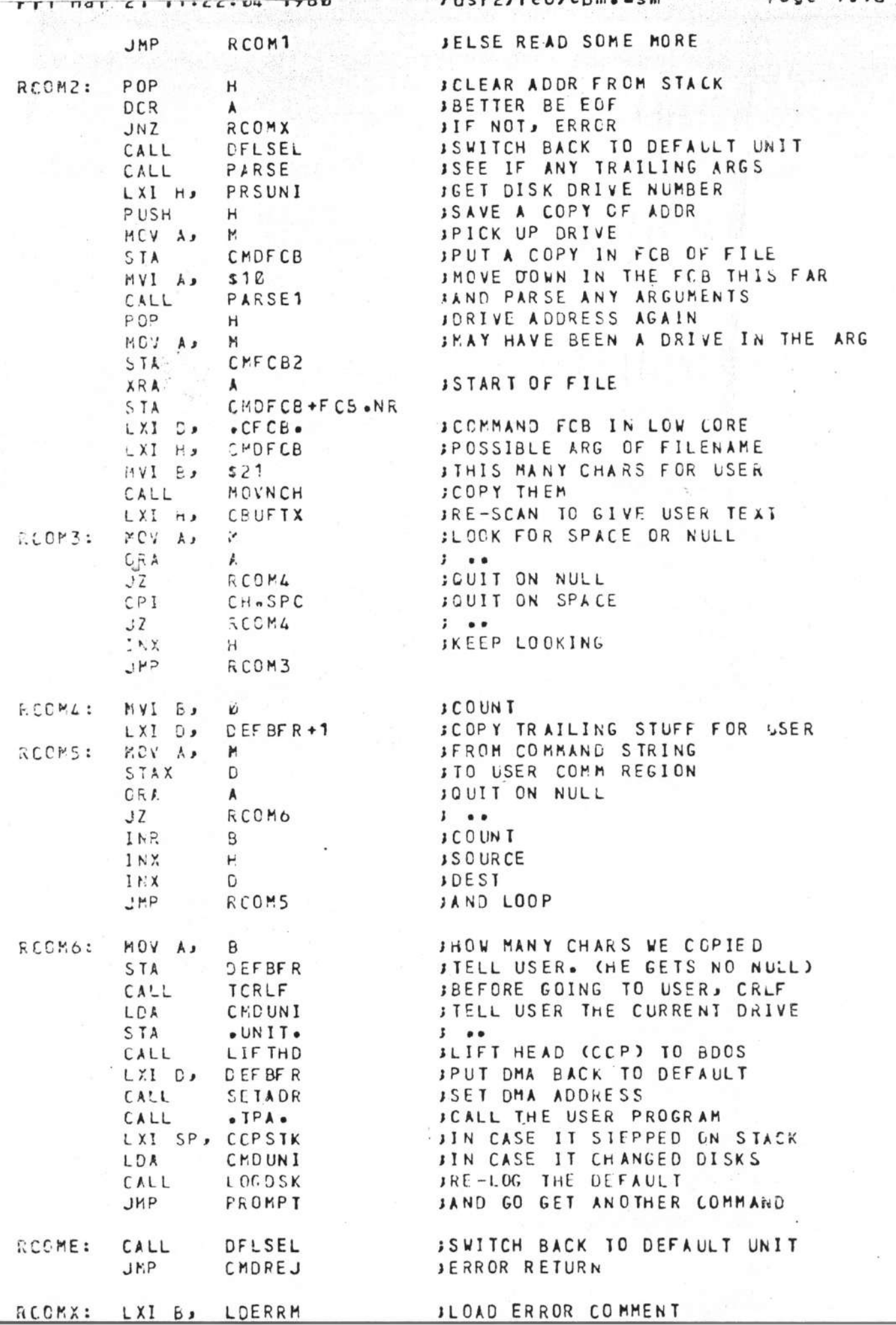

Vusrz/leo/cpm.asm Fr: Mar 21 11:22:21 1980  $P$ CALL CRSOUT **IASK FOR ANOTHER COMMAND** JMP CMDDUN LEETRM: .ASCIZ /LOAD ERROR/ COMEXT: OASCII /COM/ CPTIUN: CALL (DFLSEL ISWITCH BACK TO DEFAULT UNIT **JANY MORE TEXT?** CMT N1: CALL PARSE **JSHOULD BE JUST BLANKS** LDA CHONAM SUI CH.SPC  $\frac{1}{2}$ LXI H, PRSUNI **JMAYBE A DISK GOT PARSED**  $QFA$  $M$  $3 - 8 - 8$ **JIF EITHER, ERROR.**  $JNZ$ CHDREJ JMP. **JOK, GET ANOTHER COMMAND** PROMPT  $-BLKB$   $S1B$ **JCCPIS STACK ABOVE HERE** CC TK:  $5.7.5: eBYTEB$ **JFLAG FOR SUBMIT FILE BEING PROCESSED** FC. UB: BYTE 2 **JFCB FOR SUBMIT**  $0.5C11 / 555$  SUB/  $BLLKS<sub>21</sub>$  $C^*$  :  $CB: ABEKB: 1$ **JFCB STARTS HERE W/ DRIVE NUMBER** CREAM: BELKB 15 JUSER'S COMMAND VERB OR FILENAME GOES HERE CPT 32: , BLKB 511 **IANOTHER ONE FOR RENAMES** FOR UM: BBLKB 1 CATINI: «BLKB 1 JUNIT AT COMMAND LEVEL PATINI: BLKB 1 JUNIT RECOGNIZED BY PARSER  $T^*$  CH:  $e$  BLKB 1 **; TEMP FOR TYPE COMMAND SEP CE TO PAGE BOUNDARY**  $-BLKE$  52 **CONTRACTMENT STORE CONSELER COMMAND PROCESSER NETHERLARE AREAS** √L. ;: « микикинимии BDOS STARTS HERE инининининининининин  $D = ER: \rightarrow BYTE$  **0**,  $SE: \emptyset$ , 0, 0, 1, 2 **JSERIAL NUMBER OF COPY OF DCS**  $2^{\infty}$   $17 = 000$ SSER ISIZE OF SERIAL NUMBER STATER HERE FOR ALL SERVICES. 5/ JMP BDOS **BOCK JMP BDOSH** ITHIS IS A VECTOR. GO TO BODY. VENISC: .ADDR BADSEC **JHANDLER FOR BAD SECTOR** VELER: .ADDR SELERR *IHANDLER FOR SELECT ERROR* WELTRR: .ADDR ROERR **SHANDLER FOR R/O ERROR JFGLOWING ROUTINE AND CONSTANTS ARE MEDIUM-DEPENDANT** JECTINE TO PICK UP SKEWED SECTOR NUMBER  $5Y = 15C$ : LXI H, SKEWTB JPOINT TO TRANSLATION TABLE  $MVI$   $B \rightarrow C$ JMAKE SECTOR INTO FULL WORD DAD **JINDEX INTO TABLE** B **MOV C.**  $M$ **JPICK UP TRANSLATED SECTOR** JMP CBSTSC JBIOS VECTOR TO SET SECTOR THIS IS THE ONLY SUCH CALL)

 $r = 1$  if we restrict to  $r = 6$ . If

 $\mathbb{R}^3$ 

 $60 - 14$ 

**大学的学生的学习学习的学习学习** 

 $120R$ 

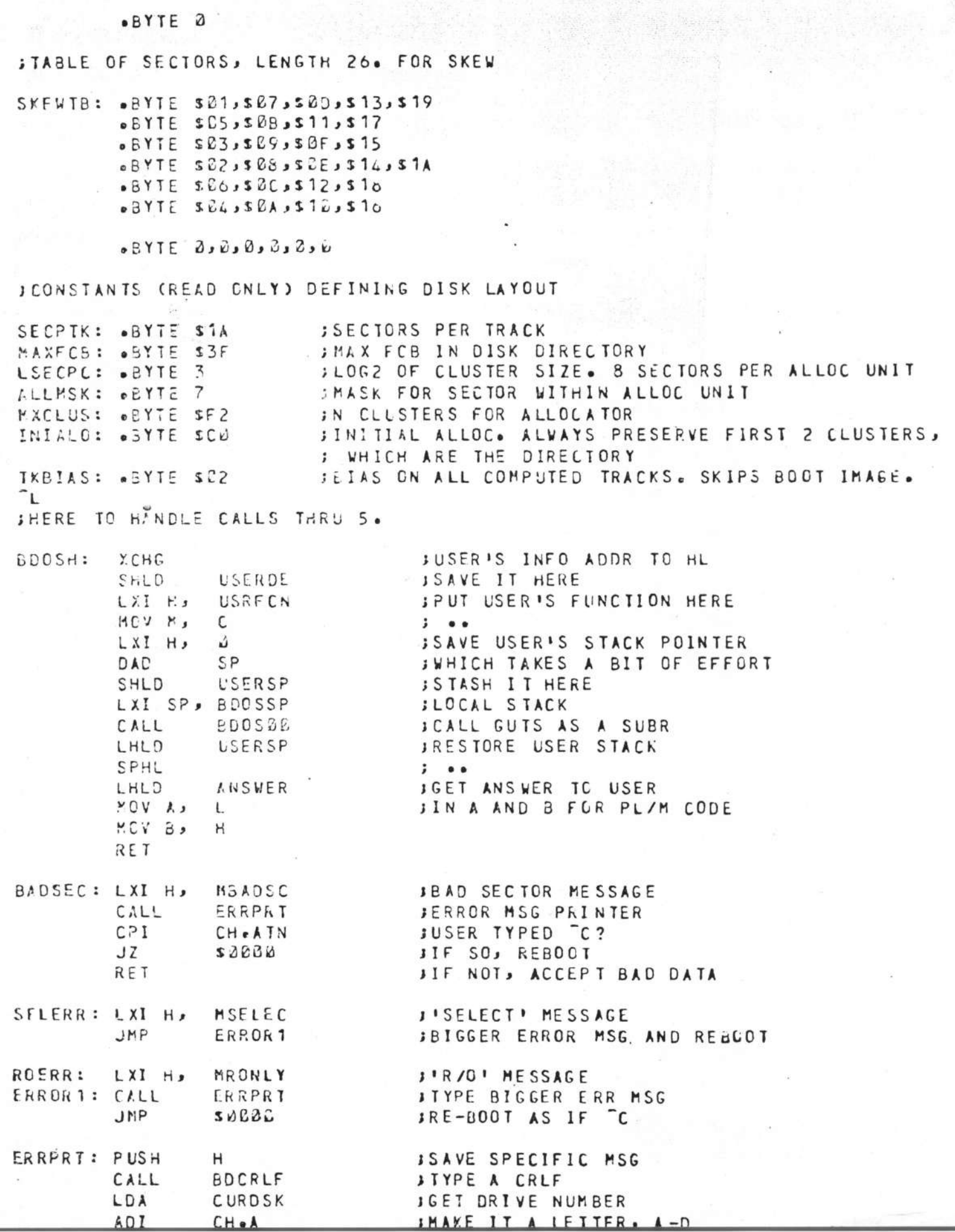

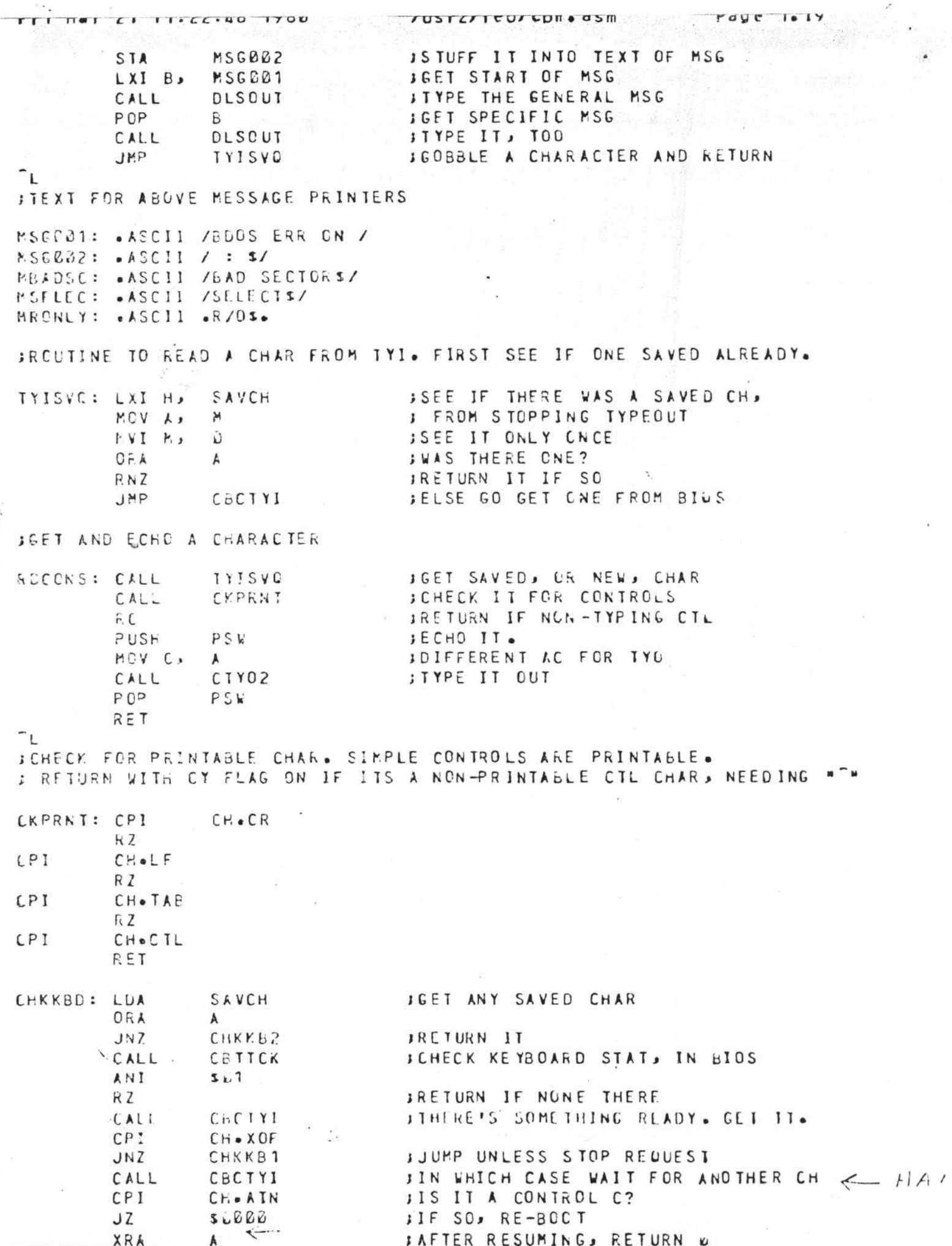

 $\cdots$ 

PAUL

 $\cdot$  ,

 $\sim$   $\lambda$ 

 $\epsilon$ 

 $\ddot{\mathbf{v}}$ 

f,

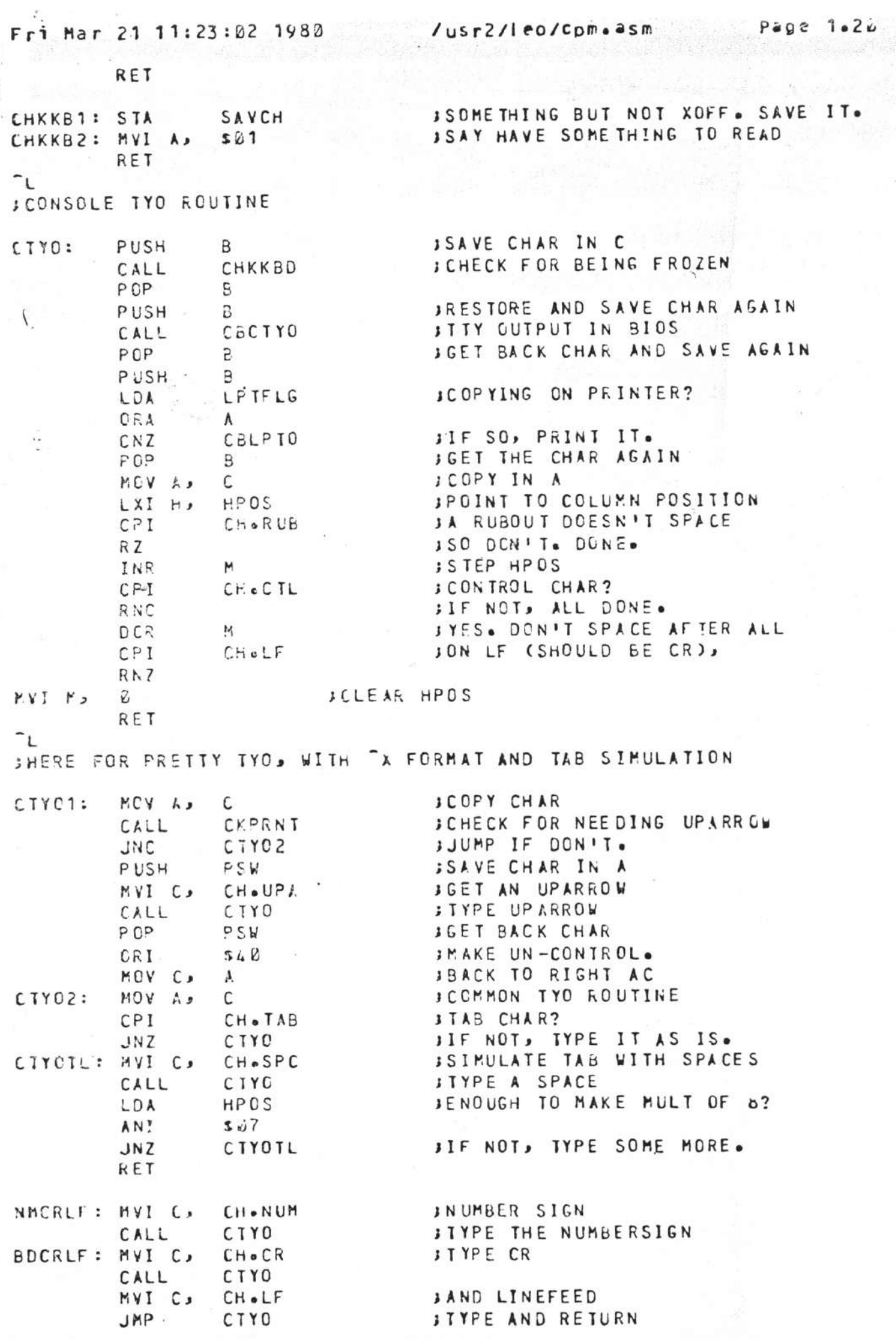

×,

 $\mathbb{R}^2$ 

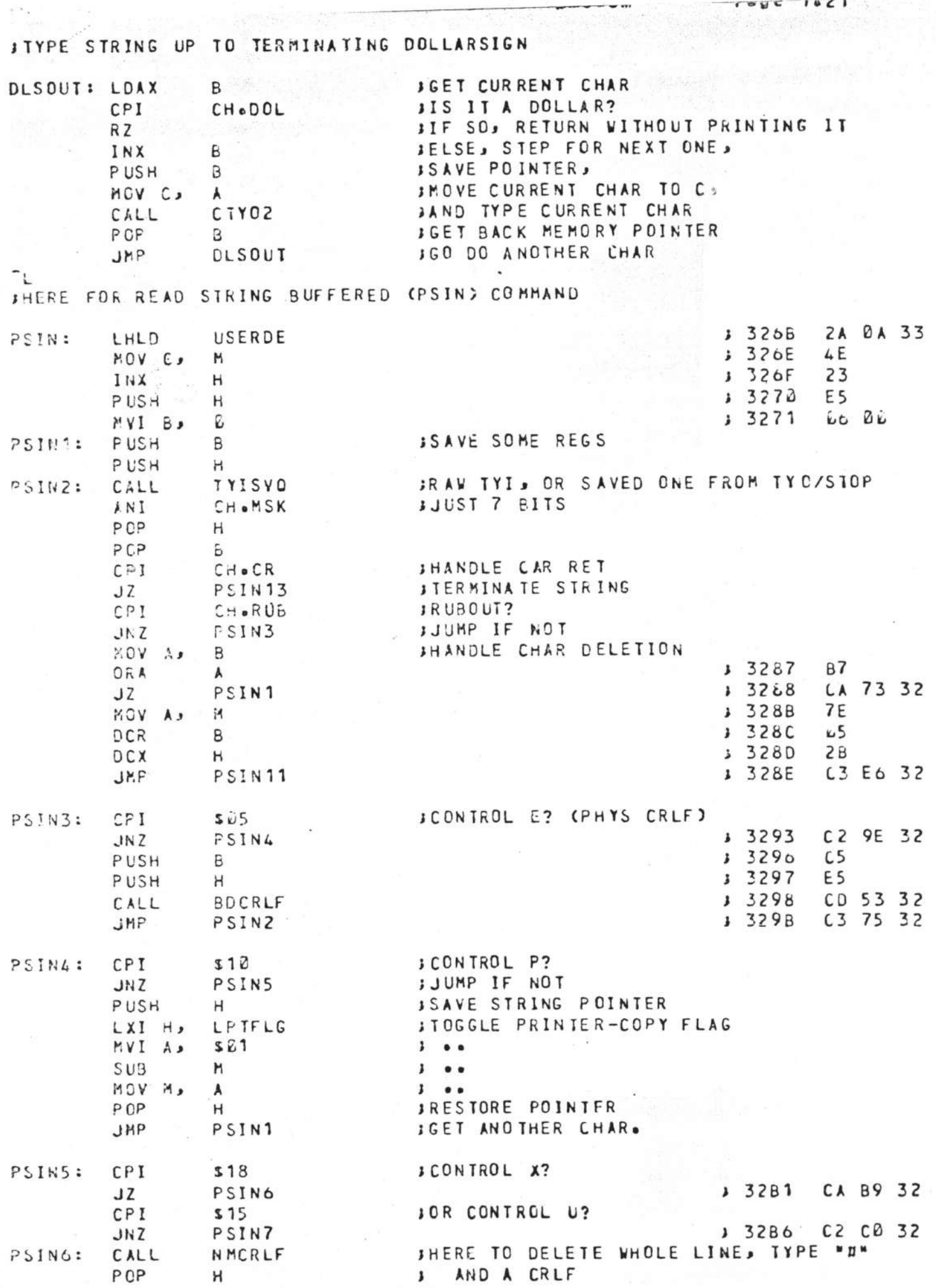

 $\pmb{\mathfrak{z}}$ 

 $H$ 

AND A CRLF AND A CRLF

 $\sim 2$ 

 $10C1.327$ 

c.

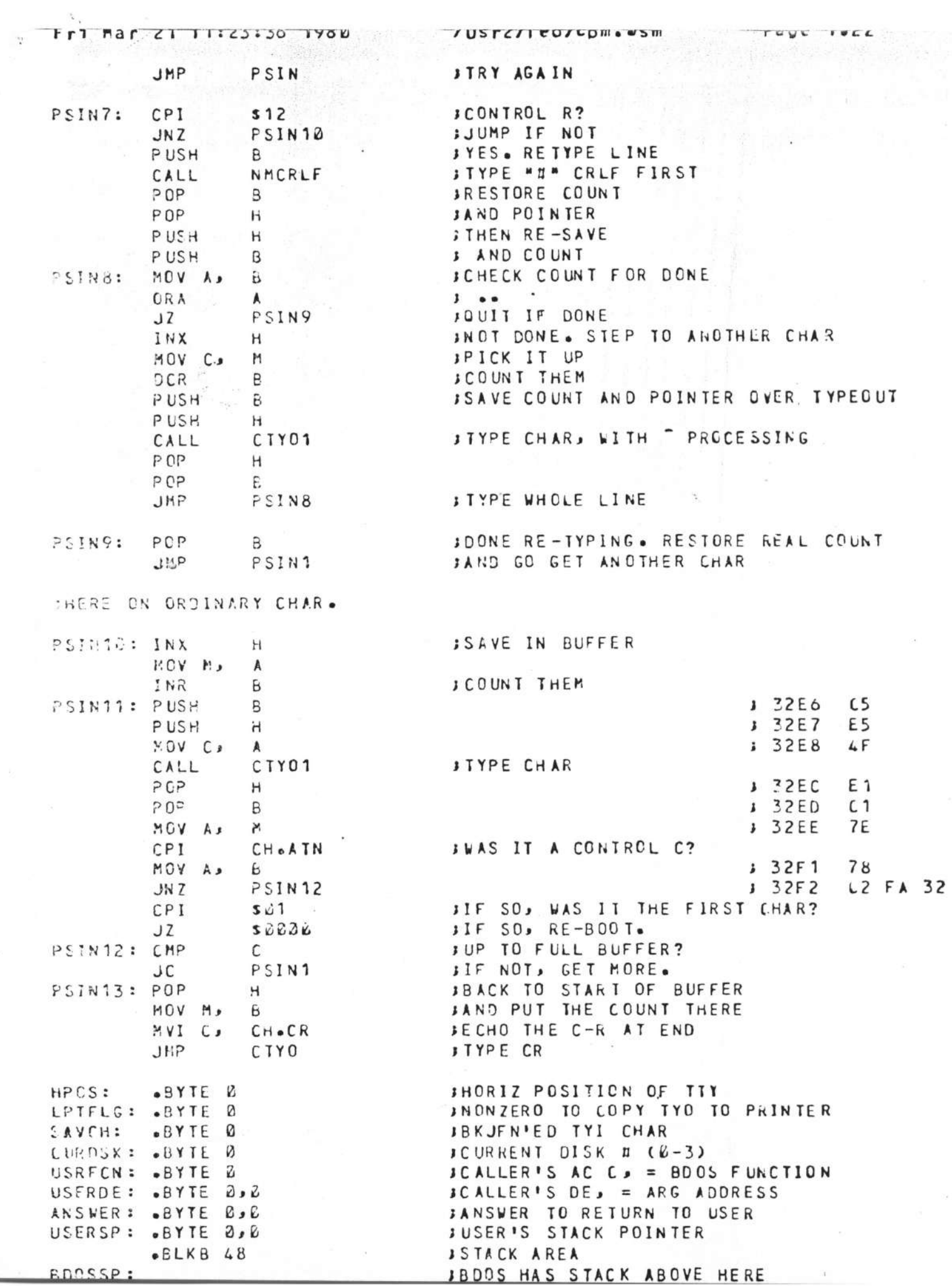

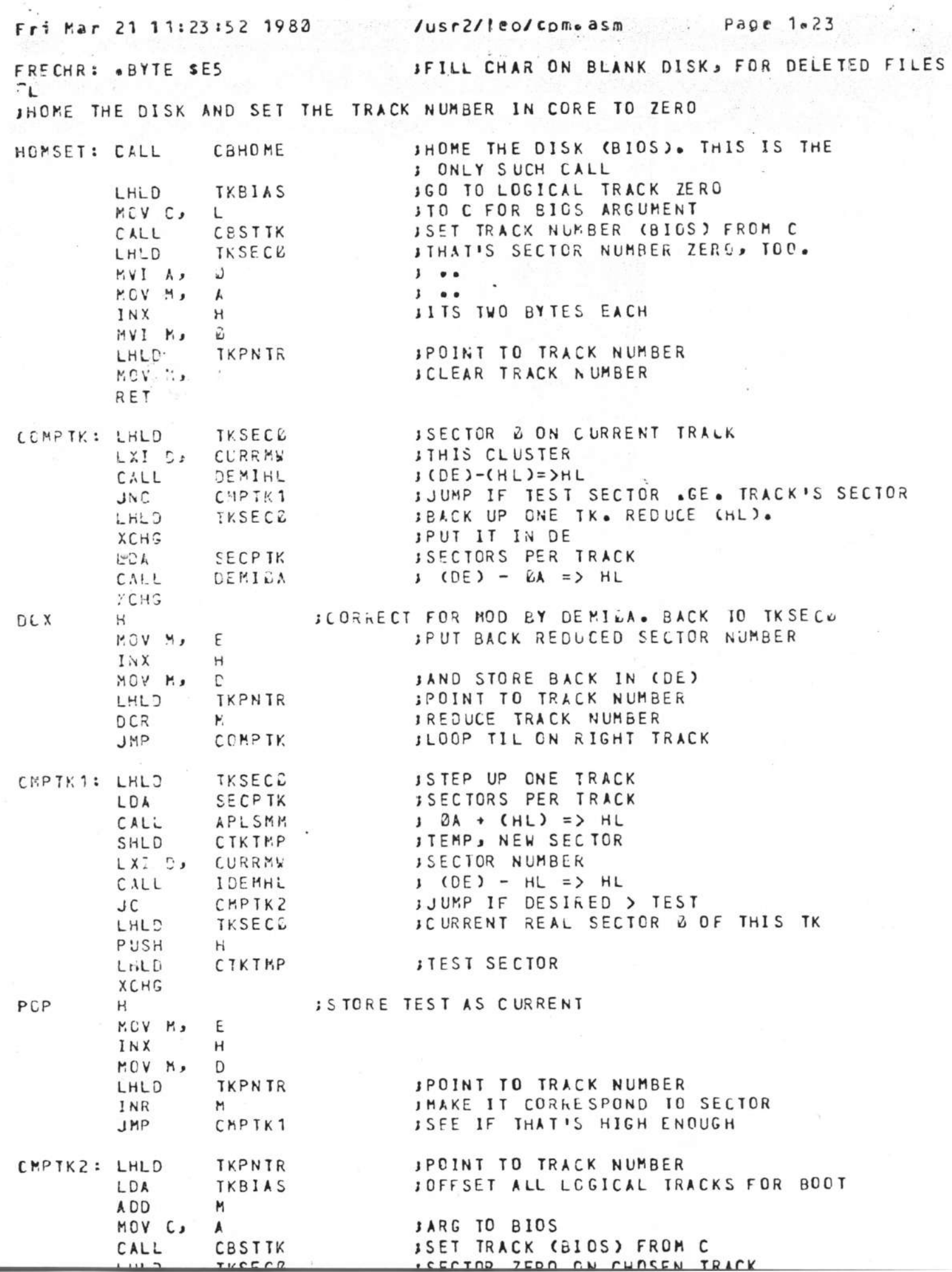

LXI D, CURRMW ISECTOR NUMBER DESIRED CALL DEMINL **J16 BIT SUBTRACT, TO HL JLOGICAL SECTOR ON THE TRACK** MOV C.  $\mathbf{L}$ **JGET CORR'ING SECTOR FROM SKEW TBL.** CALL SKEWSC RET J CALL BIOS WITH IT CONLY SUCH CALL) ILOMMON ENTRY FOR READ AND WRITE. IF READ, C/1. IF WRITE, C/2. **ISAVE READ OR WRITE COMMAND HERE** RVCOM: LXI H. RWARG SREAD OR WRITE COMMAND MOV M<sub>2</sub>  $\mathsf{C}$ **LDA JPICK IT BACK UP** RWARG **JSEE WHICH IT IS**  $R$   $\Lambda$   $R$ **JNC** RWCOMW JUMP IF B, FOR WRITE. **JCALL BIOS TO READ A SECTOR.** CALL CBREAD S CTHIS IS THE ONLY SUCH CALL) ISTORE SUCCESS/FAIL CODE **STA** RWCOMI JMP **ICOMMON CLEANUP FOR RD AND WRITE.** RUCOMF SCALL BIOS TO WRITE A SECTOR. RUCOMW: CALL CENRIT S (THIS IS THE ONLY SUCH CALL) STA RVCCM<sub>7</sub> **STORE SUCCESS/FAIL CODE** RUCOMF: LDA **SSEE IF THERE WAS AN ERROR** RECOMT CPI  $\mathcal{L}$  $JWZ$ RYCOME **IIF ERROR, GO HANDLE IT.** IF NO ERROR, RETURN FROM RD/WRITE **RET** RNCOME: LXI H. RYCCMZ **JPLACE TO RETURN TO** PUSH **JSAVE FOR LATER POPJ**  $H$ **JGET BAD SECTOR HANDLER CHAYBE PATCHED)** LHLD **MEADSC** PCHL :GO TO IT. RUCOMZ: RET **JIF HANDLER COMES BACK, ACCEPT THE ERR SALL READS COME THROUGH HERE** RDSEC: MYI C.  $$E1$ **SFLAG FOR READ** CALL RUCOM **SCALL COMMON 170 ROUTINE**  $R F T$ SALL WRITES COME THROUGH HERE **WRSEC:** NVI C, E **JFLAG FOR WRITE** CALL RUCOM SCALL COMMON 1/0 ROUTINE **RET SGET MAP BYTE FOR CURRENT NR** GIMAPB: LHLD LSECPC **JCONSTANT, LOG SEC PER CLUSTER** MOV C.  $\mathbf{L}$ LXI H<sub>2</sub> CURRNR \$ 33F8 21 D3 3D CALL RARNM **IGET M, DO (C) RAR'S, GIVING CLUSTER ADI**  $510$ **JSTEP TO MAP AREA OF FCB** MOV C, **JFOR THIS CLUSTER**  $\lambda$ HVI B.  $\omega$ **JAS ADDRESS (16 BITS)** LHLD USERDE **IIN FCB DAD** JADDR OF THIS MAP BYTE  $\mathsf{R}$ MOV L, M **JTHIS IS THE CLUSTER NUMBER HVI Hs KA JTREAT AS THOUGH COULD BE 16 BITS** SHLD CURRMY **JSAVE MAP BYTE (CLUSTER NUMBER)** RET

**IDSLEAL CALADING WSHI** 

 $rrr$ 

 $n \sigma$ 

 $LT$   $T$   $T$   $T$   $C$   $U$   $V$   $T$   $T$   $T$   $T$   $T$ 

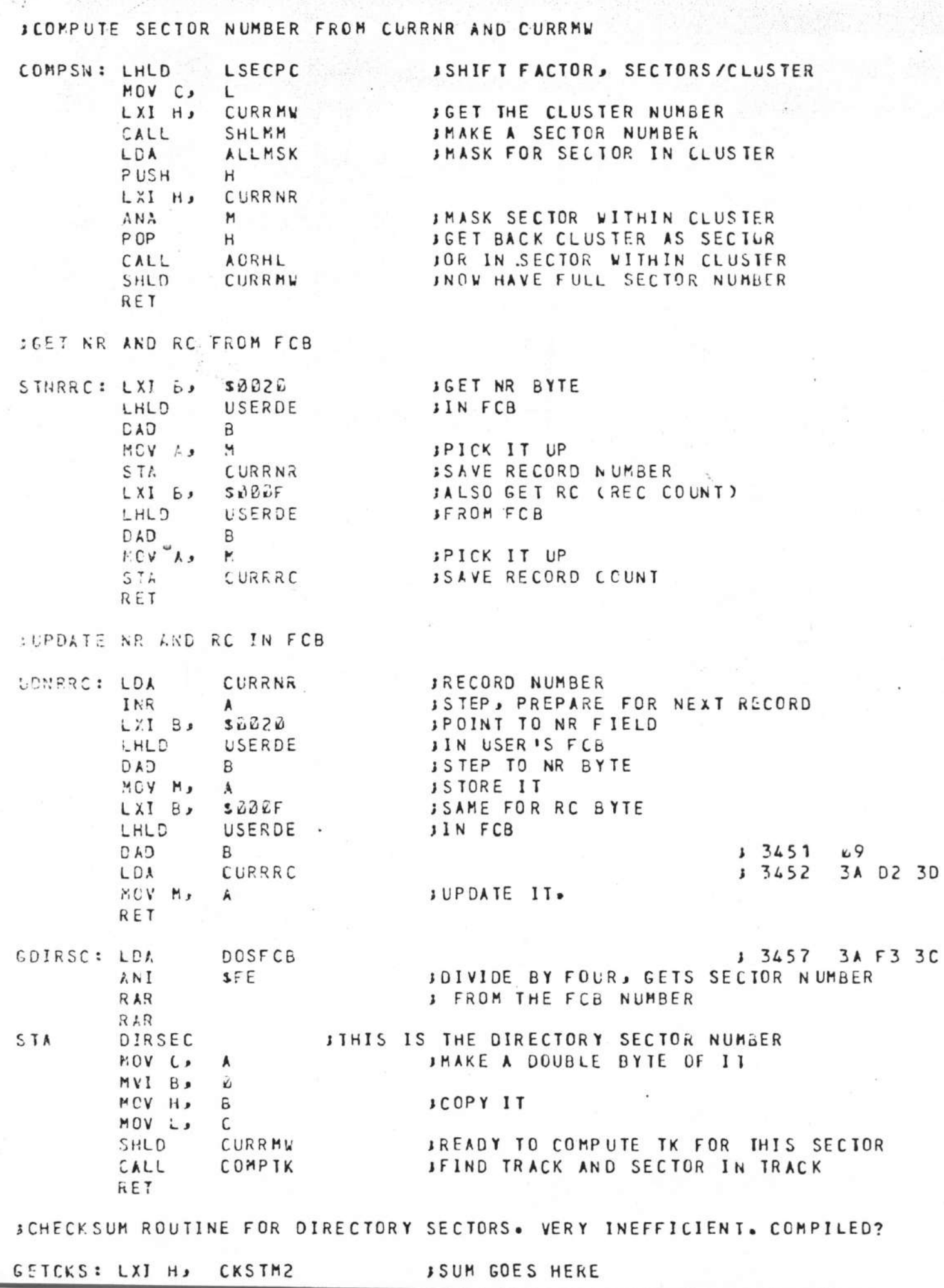

 $\mathcal{F}_{\text{cusp}}$ 

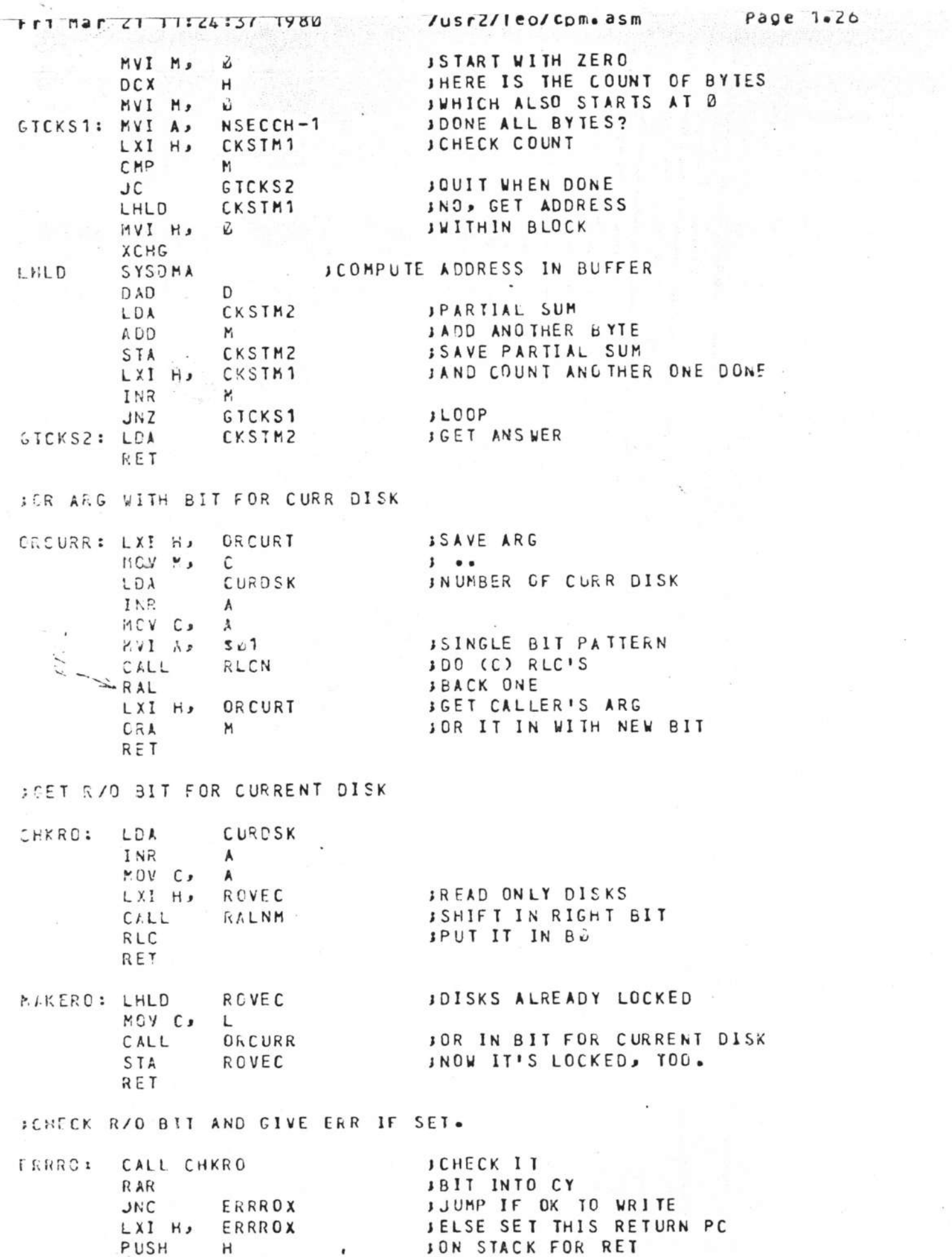

 $\pmb{\cdot}$ 

 $\mathbf{r}$ 

 $\bar{s}$ 

 $\mathbf{a} = \frac{1}{2} \mathbf{a}$ 

g.

 $\langle t \rangle$ 

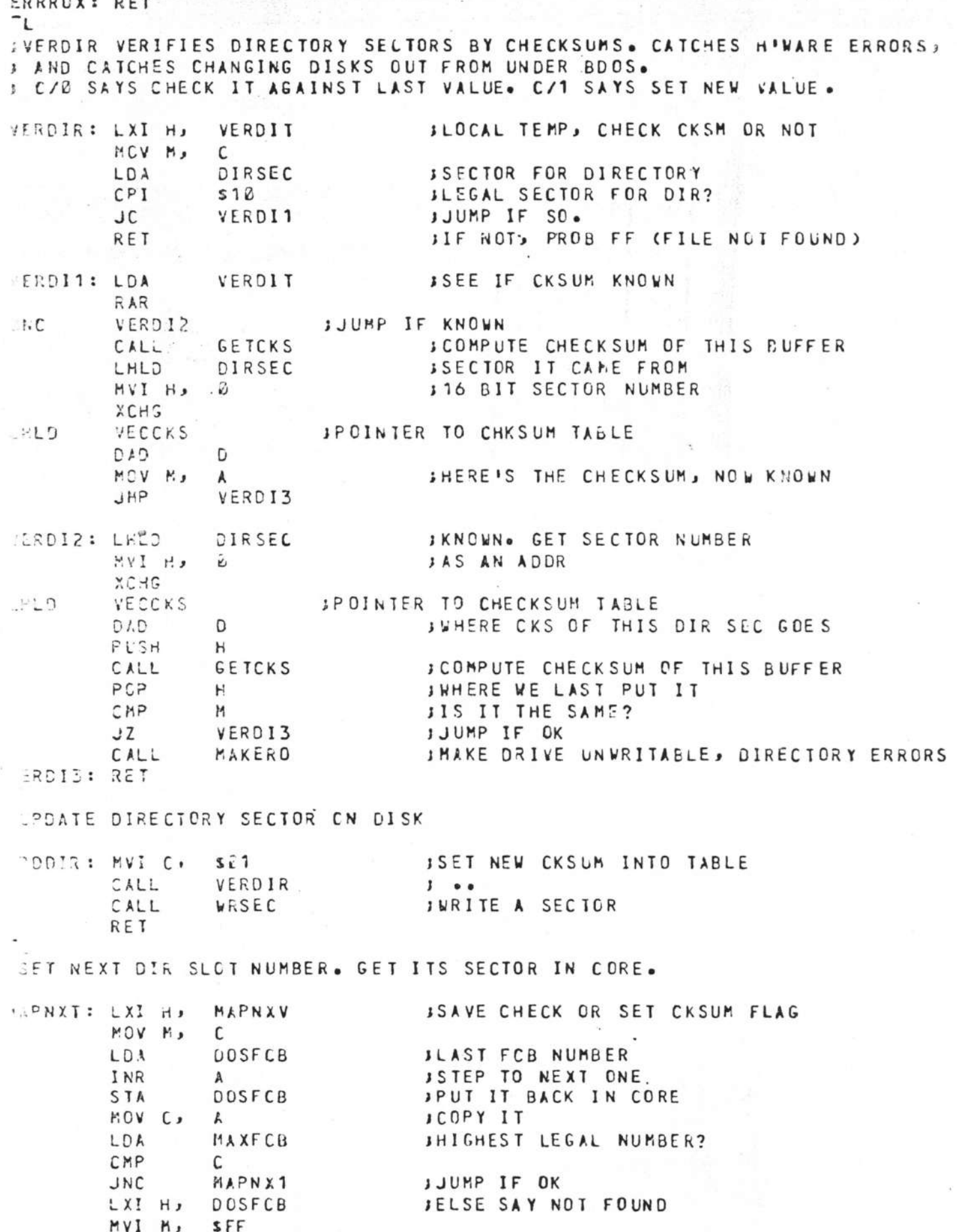

RET

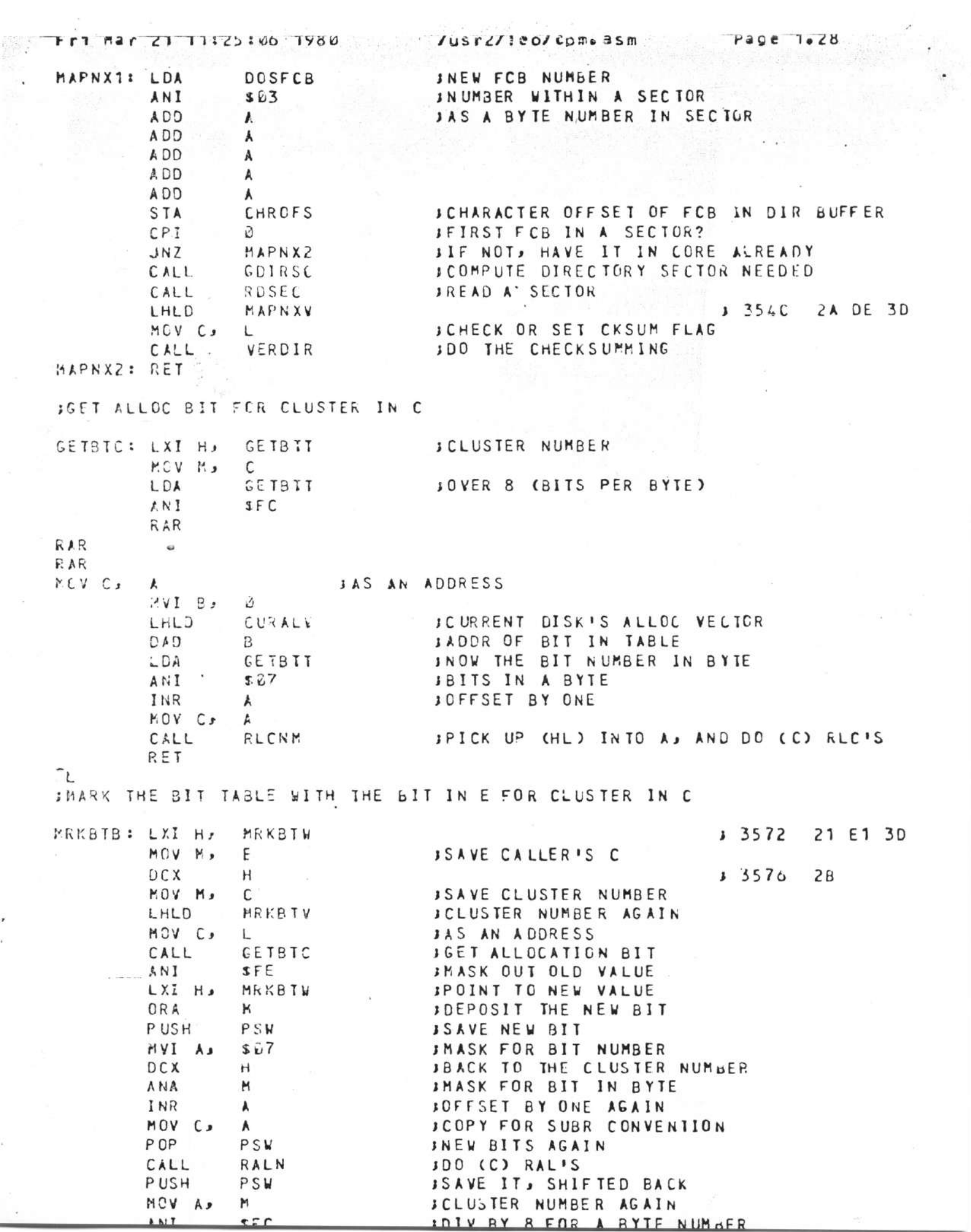

 $\overline{a}$ 

 $\frac{1}{2}$ 

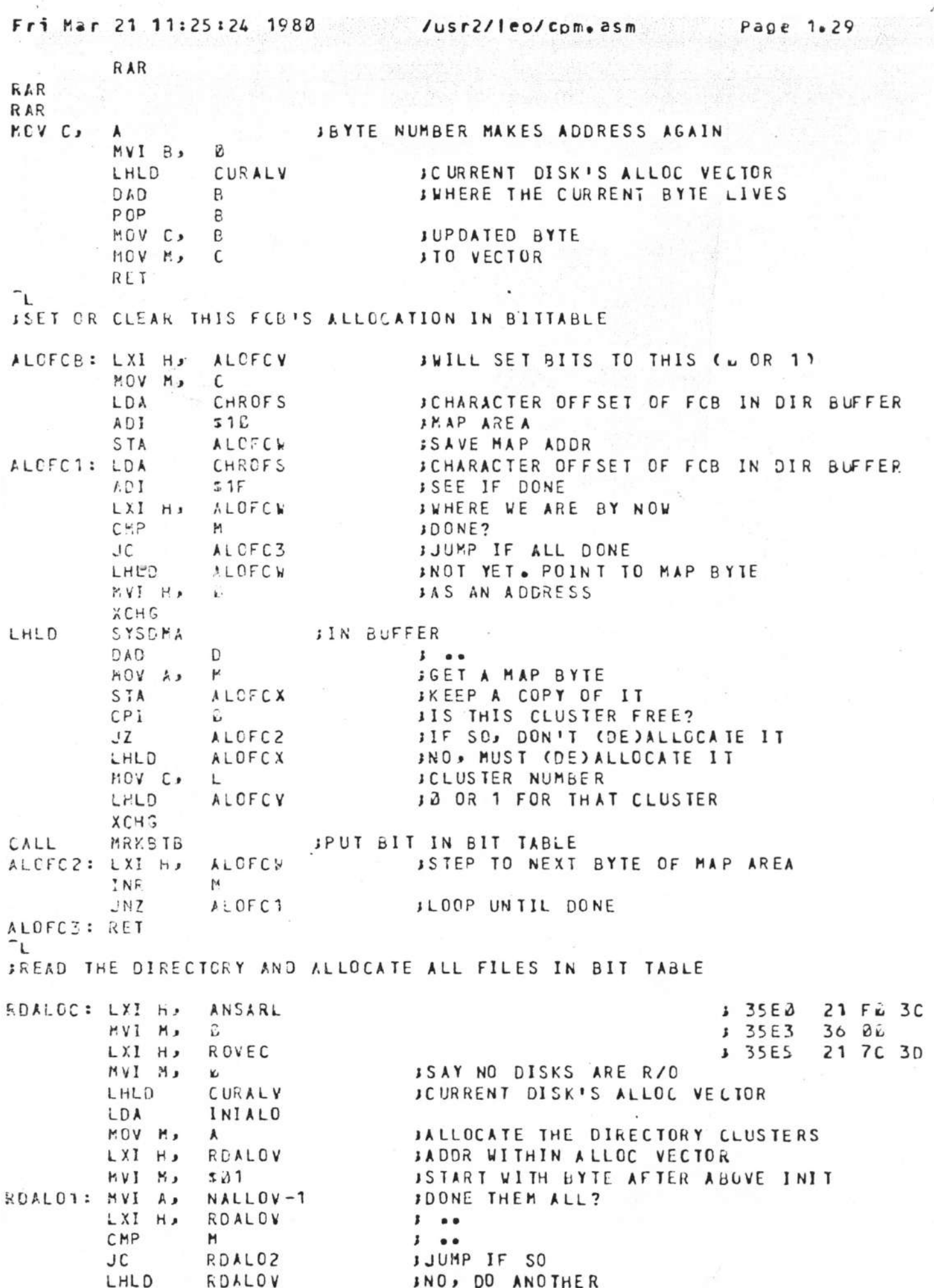

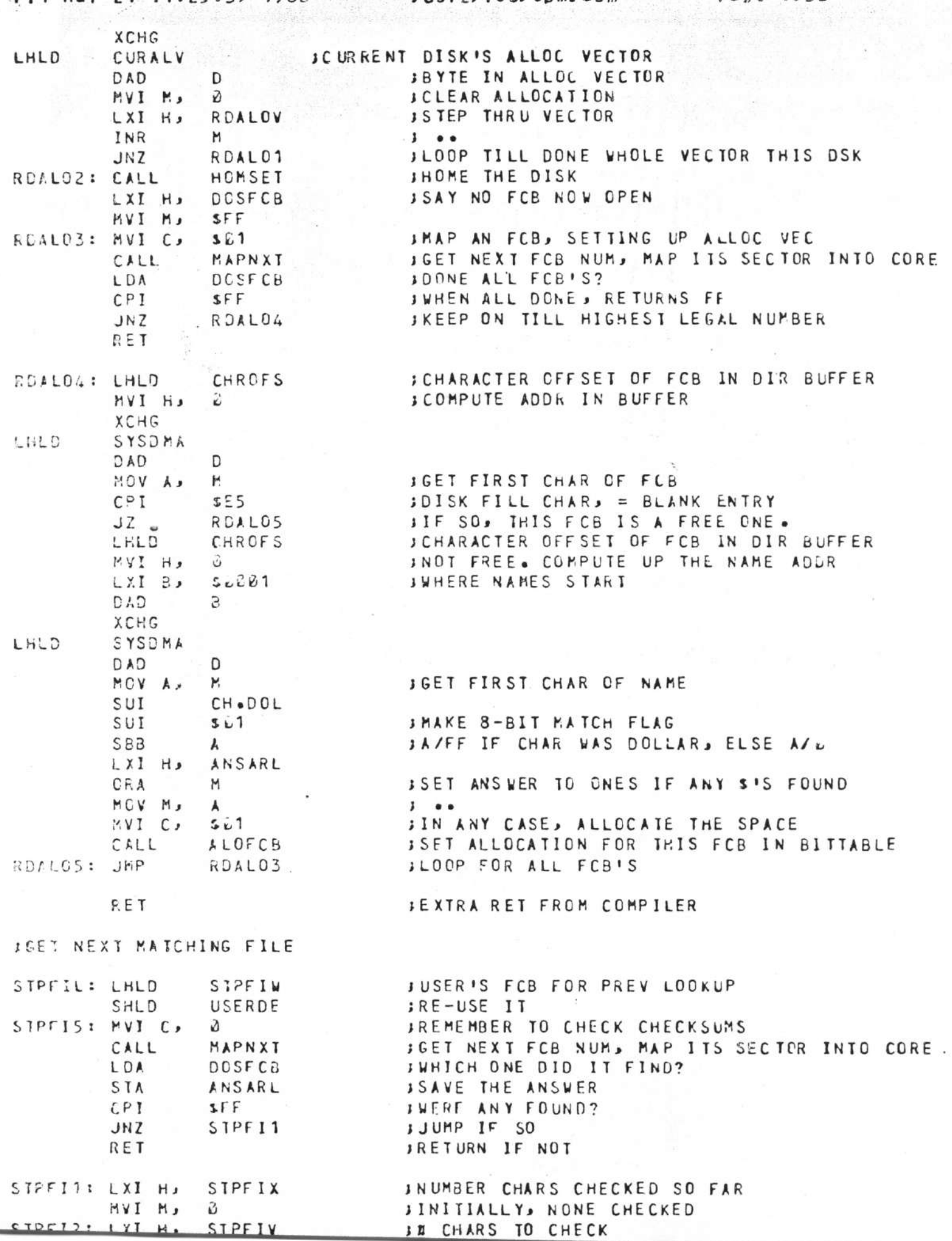

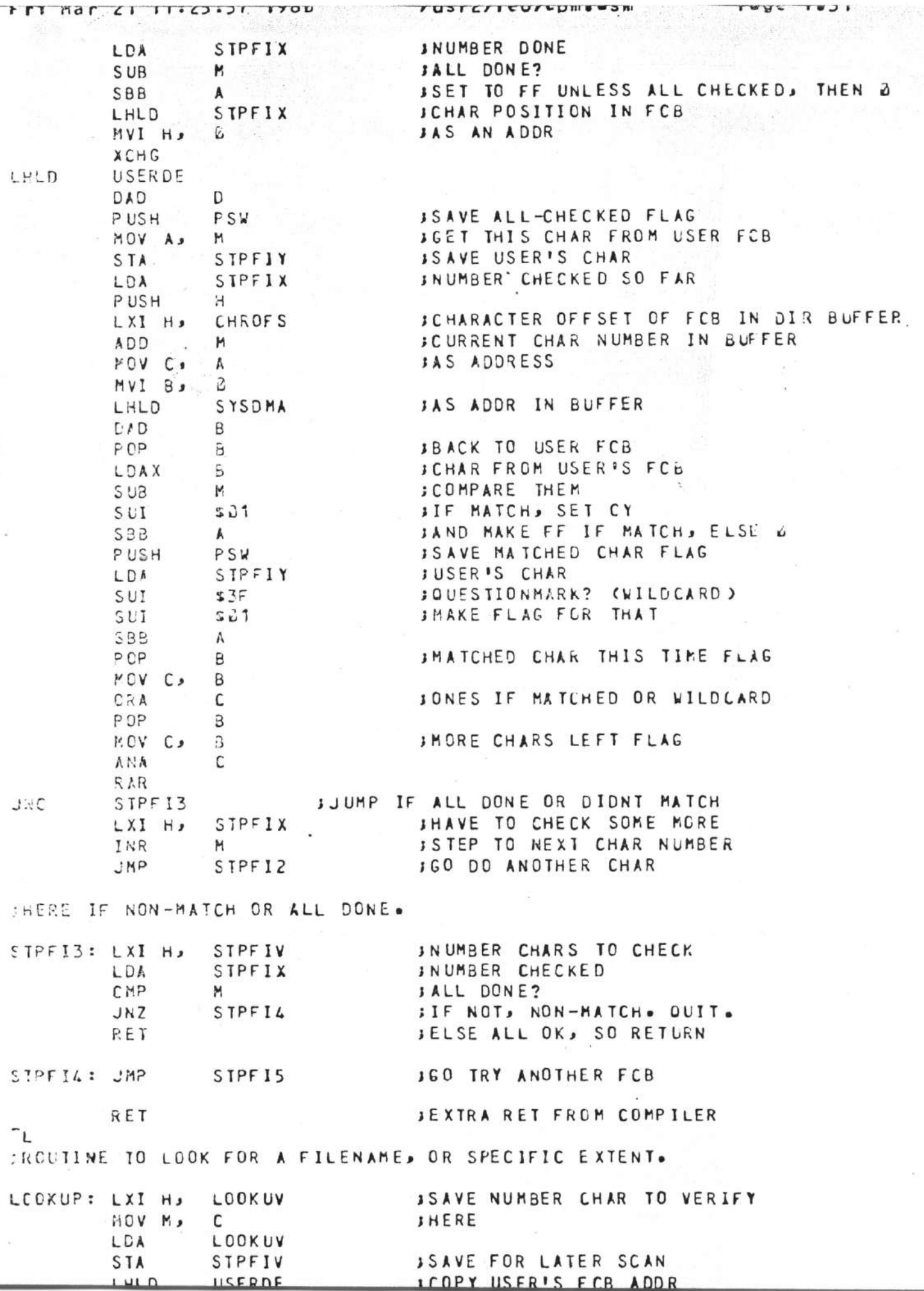

S,

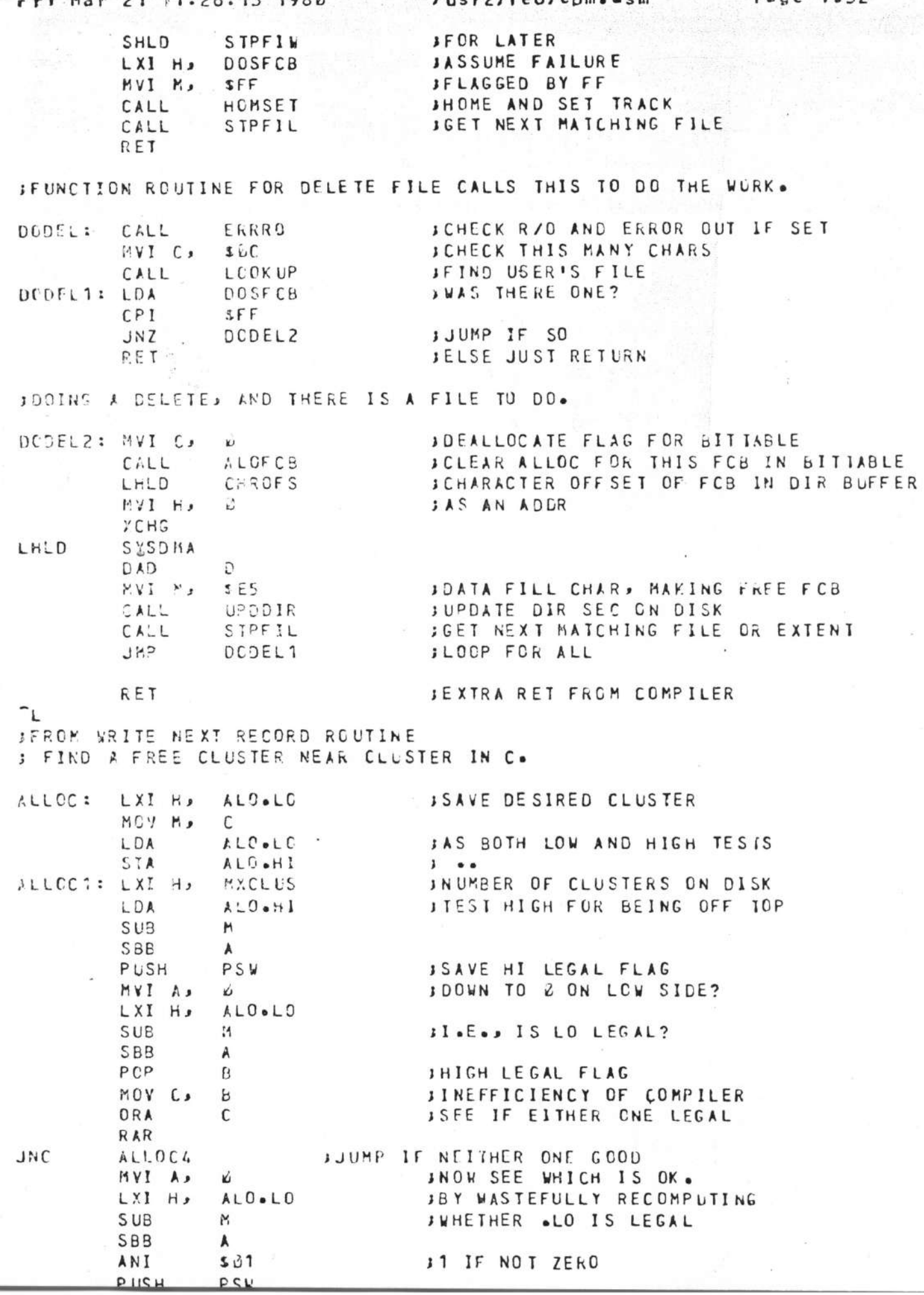

í,

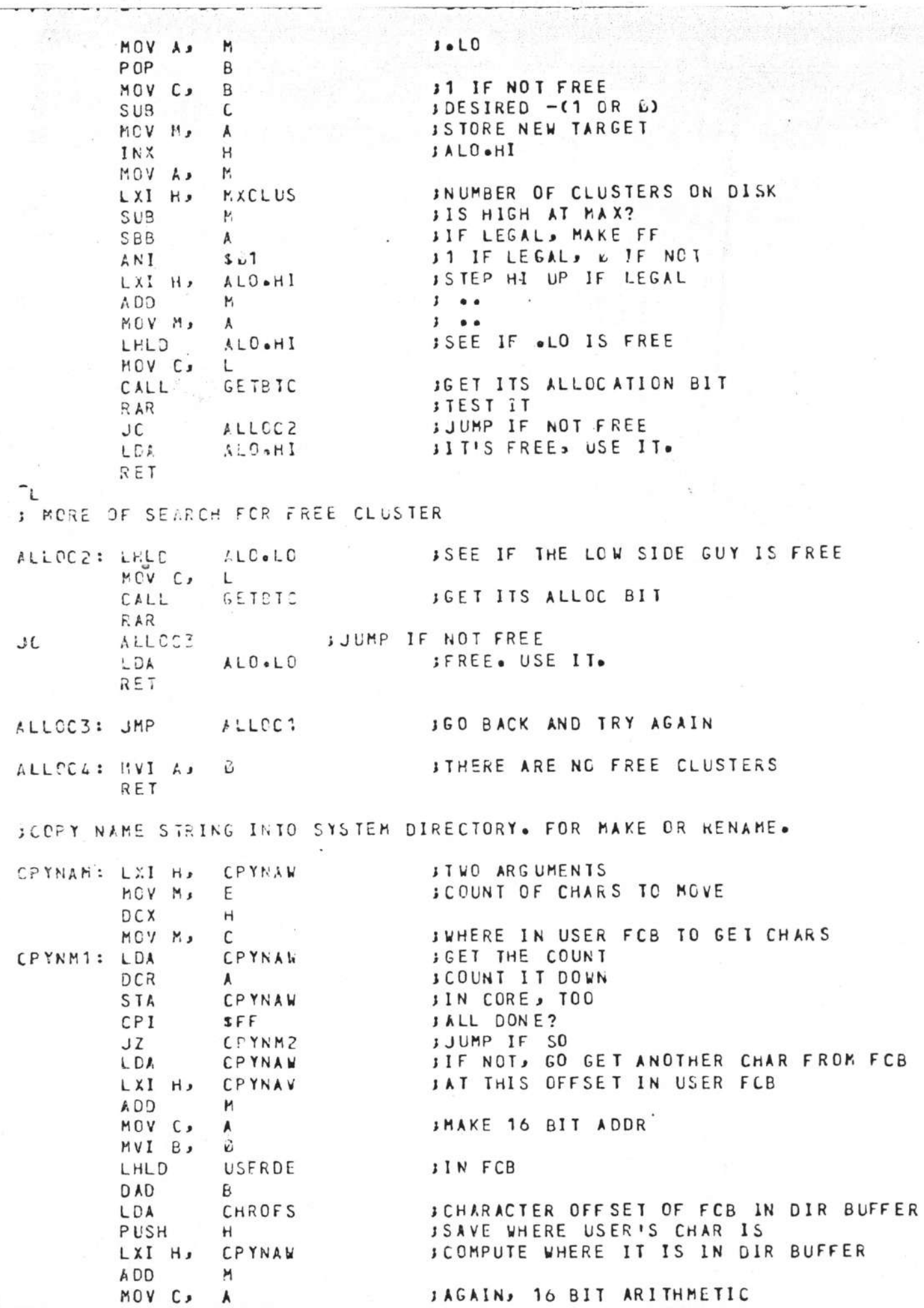

 $\label{eq:3} \begin{array}{ll} \mathcal{L}_{\mathcal{A}}(\mathcal{A})=\mathcal{L}_{\mathcal{A}}(\mathcal{A})\left[\mathcal{A}(\mathcal{A})\right] \mathcal{A}(\mathcal{A})\\ \mathcal{A}(\mathcal{A})=\mathcal{A}(\mathcal{A})\left[\mathcal{A}(\mathcal{A})\right] \mathcal{A}(\mathcal{A})\mathcal{A}(\mathcal{A}) \end{array}$ 

 $\vec{\lambda}$ 

×.

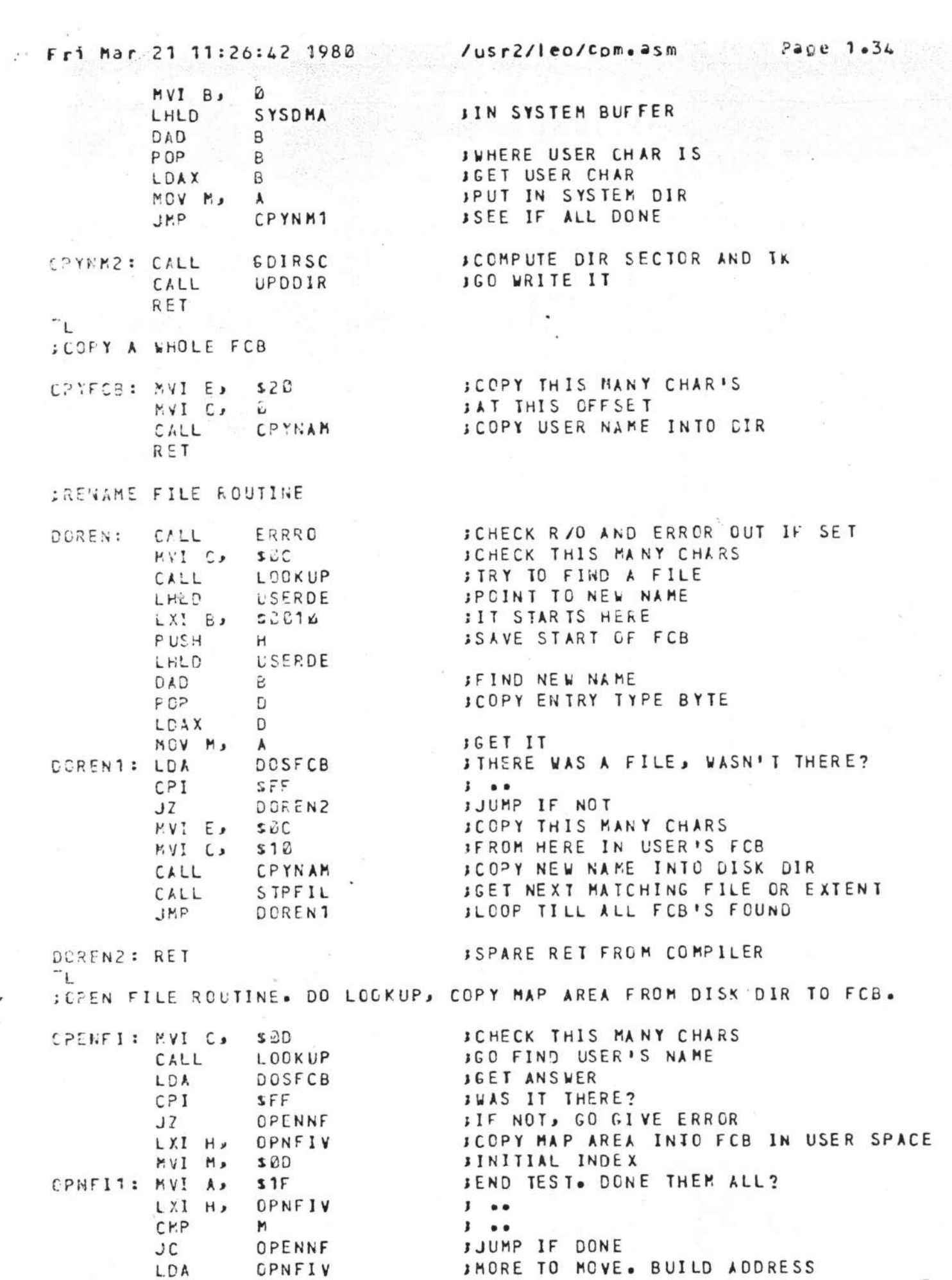

,

LXI H.

ADD

CHROFS

M

ALC HOOD LOOD

SCHARACTER OFFSET OF FCB IN DIR BUFFER

 $\langle \cdot \rangle$ 

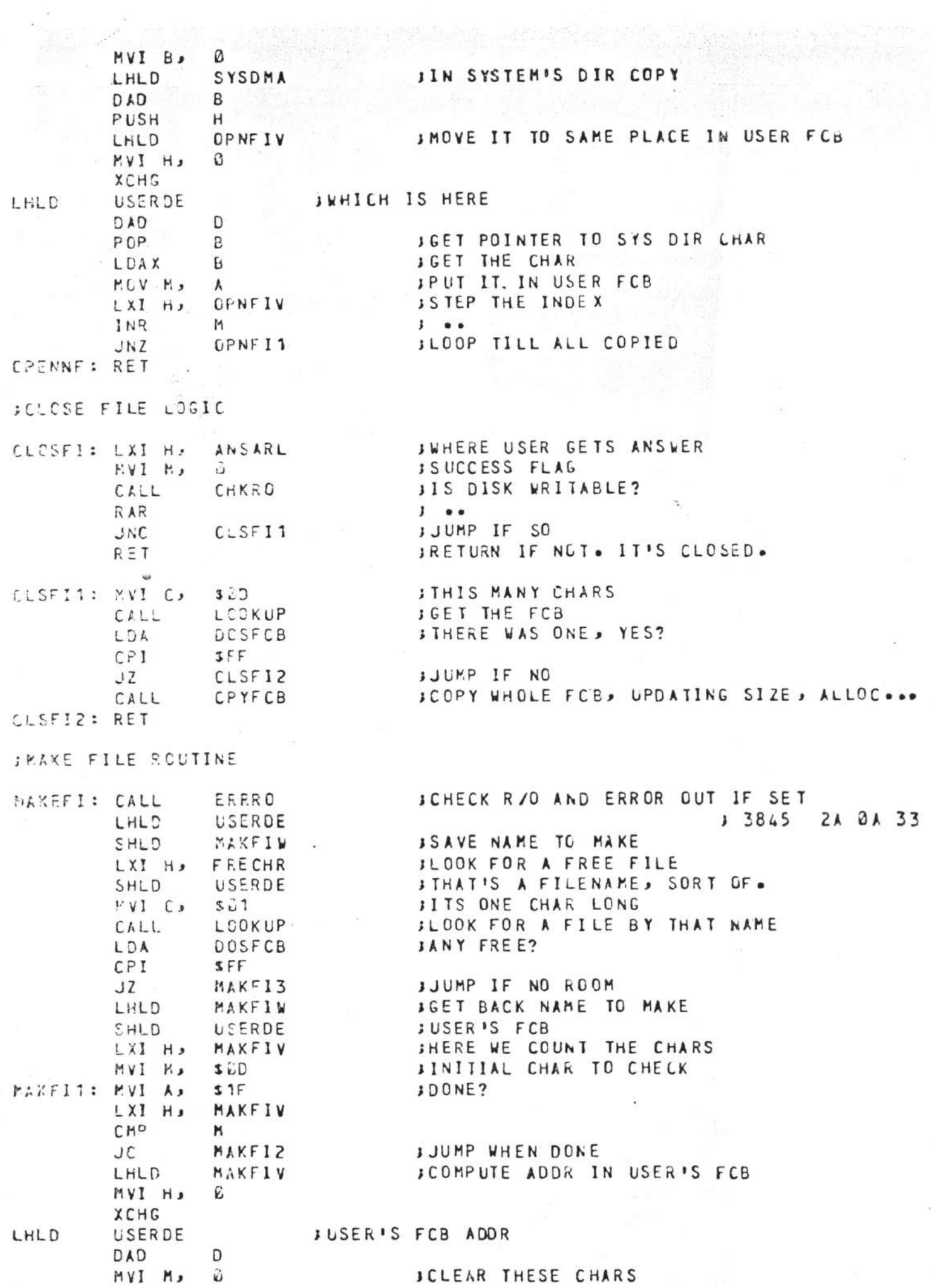

 $\bar{\sigma}$ 

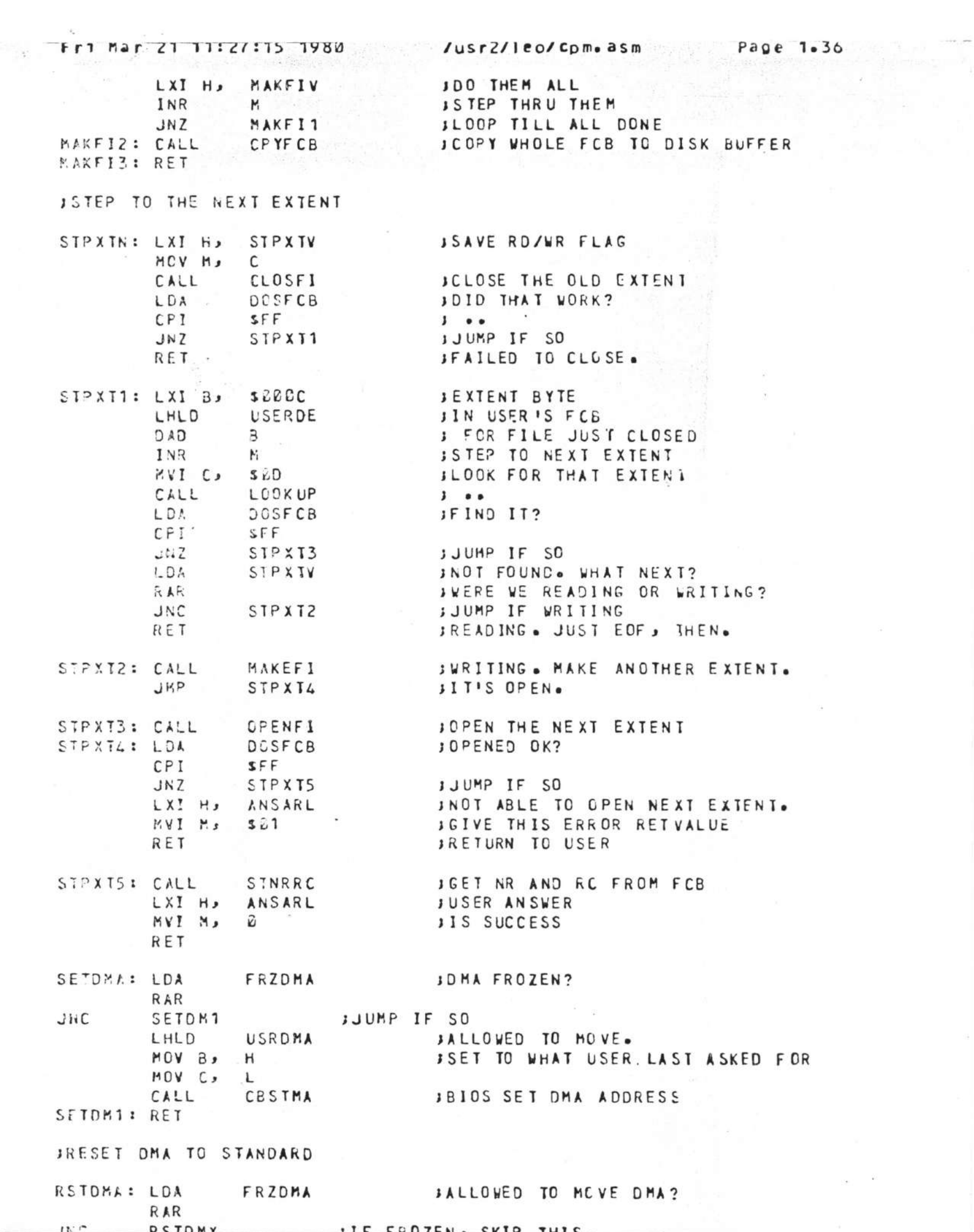

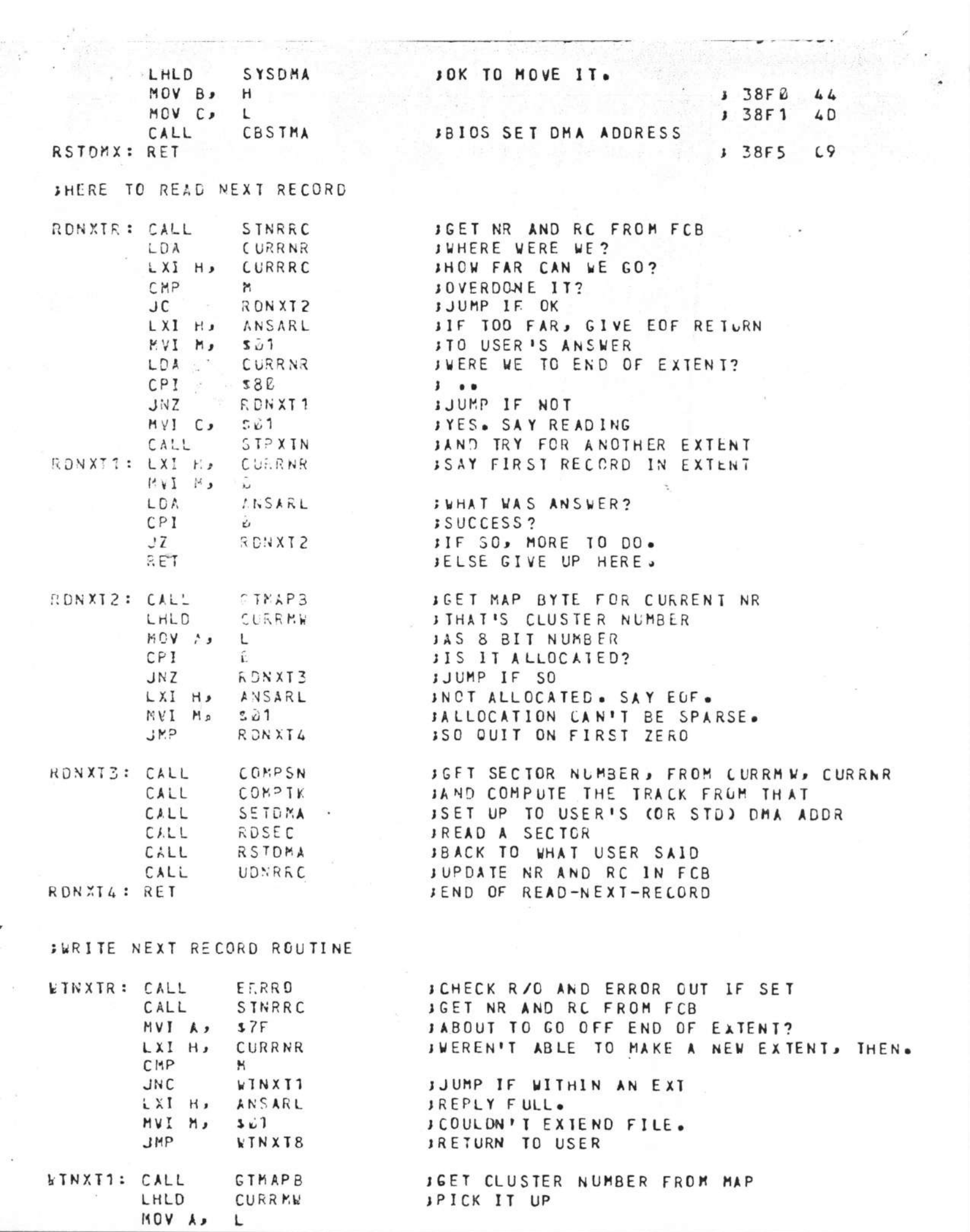

 $\widetilde{\gamma}$ 

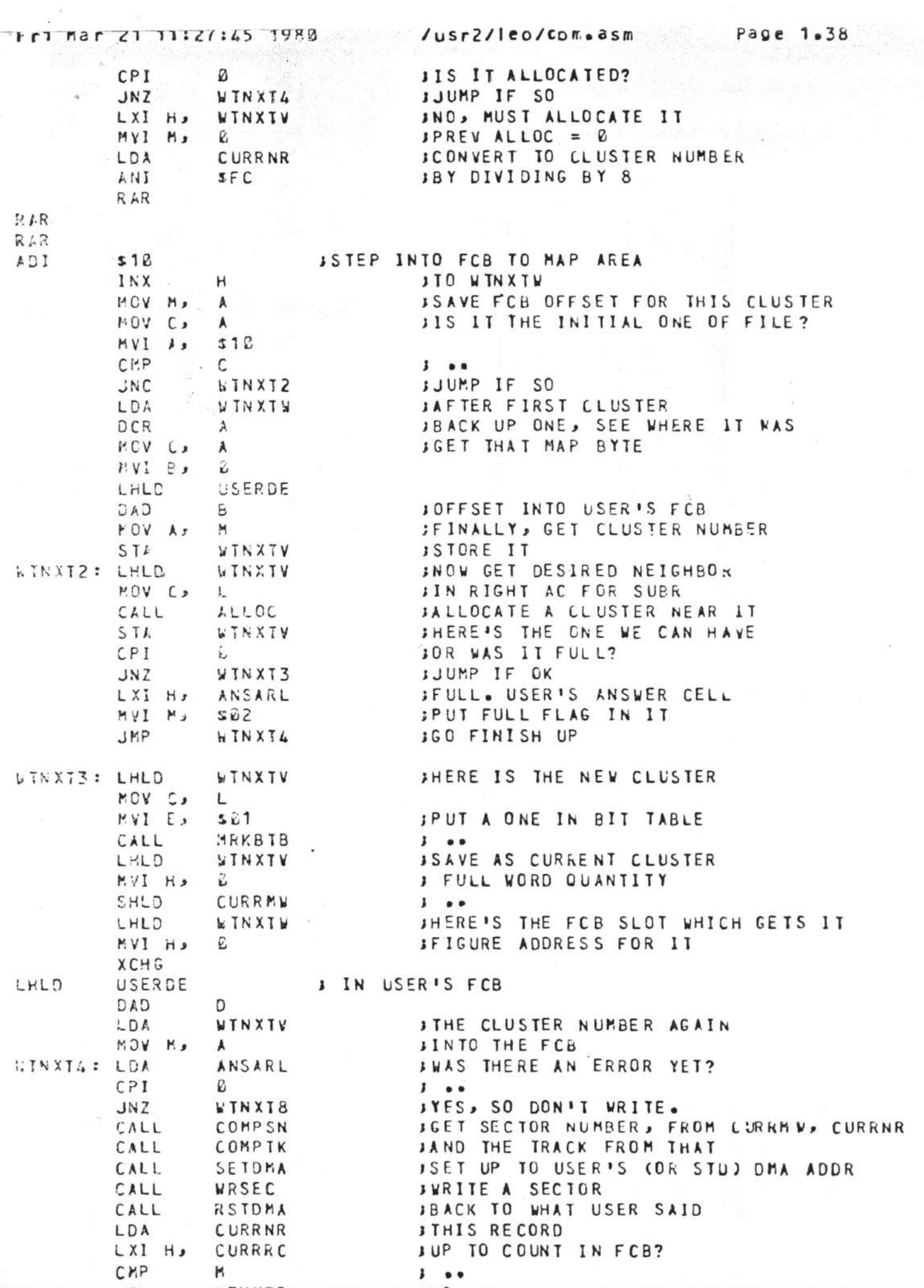

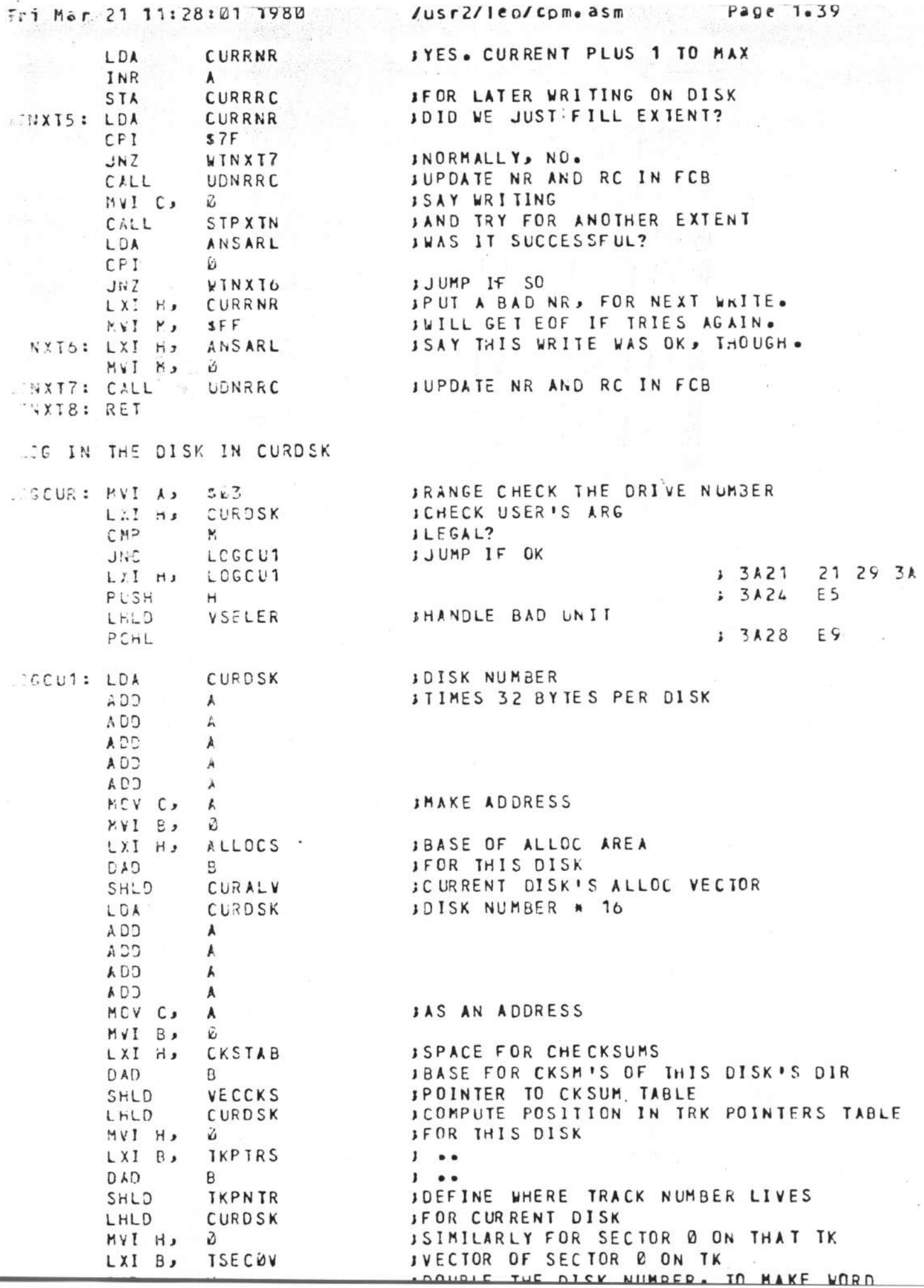

 $\frac{1}{2}$  .

 $\kappa = 1$ 

 $\sim$ 

ł  $\ddot{\phantom{a}}$   $\sim$ 

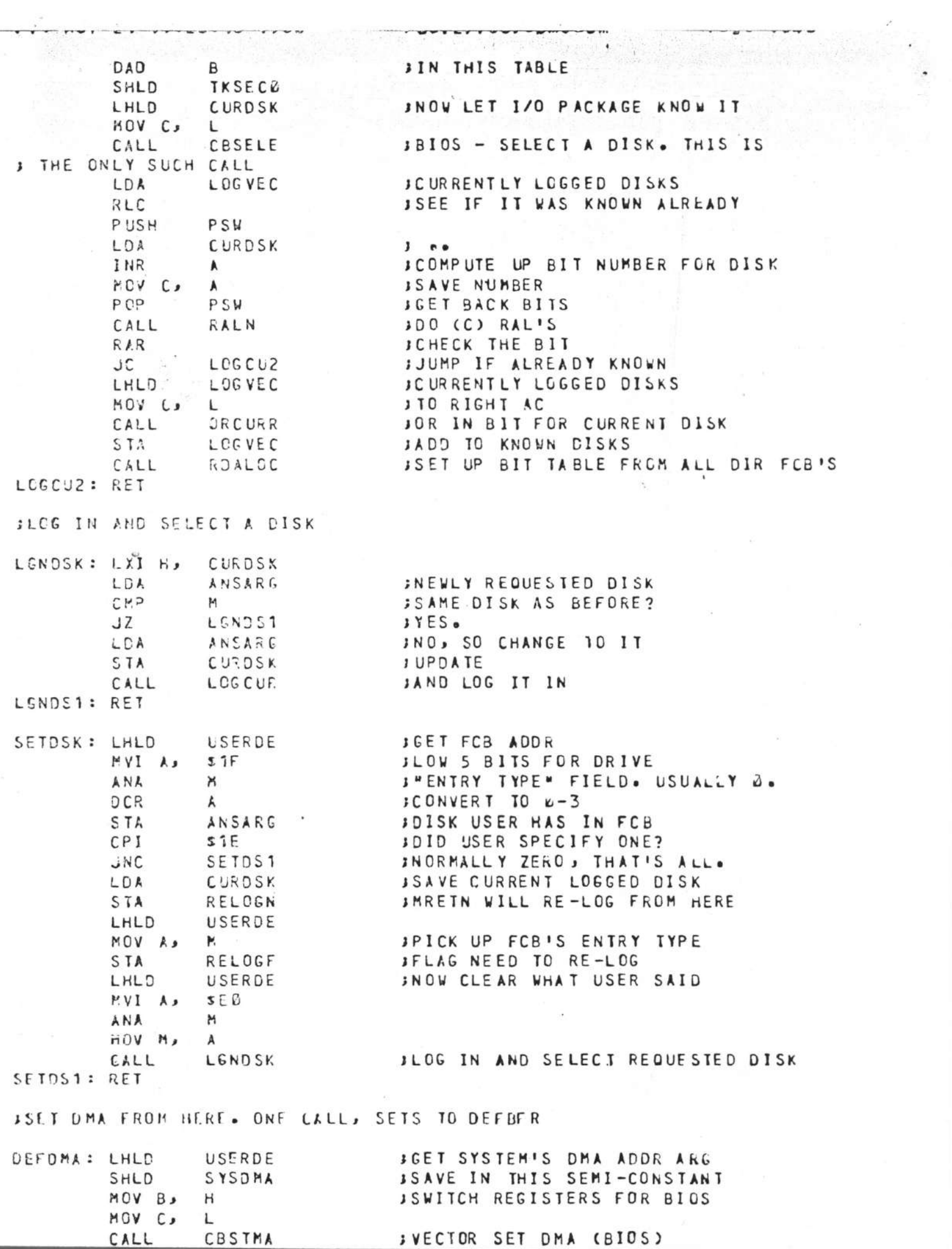

×

 $\overline{\phantom{a}}$ 

,

 $\lambda$ 

RET

SWORK ROUTINE FOR USER'S CALLS, FROM BDOSH, FROM 5

BDCSCO: LHLD USERDE **MOV As** L JUSER'S "E" **STA** *INSARG* **JSAVE IT** LXI H. E. SHLD **ANSWER** JDEFAULT ANSWER IS "UDJ0" HOV A. 3 JAEA  $\mathsf{L}$ 7<sub>D</sub> ANSARL JO TO "A" ANSWER (SEE T353) **STA** RELOGE JASSUME NO NEED TO RE-LOG STA LHLD USRFCN JGET USER'S FUNCTION CODE MOV C. L  $3 - 0.0$ KVI B. **JAS A FULL ADDRESS** Ù LXI H. FLNDTB SCOMPUTE DISP TABLE ADDRESS  $DAD$  $B$  $1 - 0 =$  $D$   $I.D$  $\mathbf{B}$  $3 - 0.0$ MCV E.  $\ddot{r}$ **SPICK UP THE ROUTINE ADDR** INX  $H$  $M = 10V$ **JTWO BYTES** XCHG JAND GO TO IT. PCHL  $3 - 0.0$ 

SHERE ARE THE FUNCTION HANDLERS, FOND THRU FON30

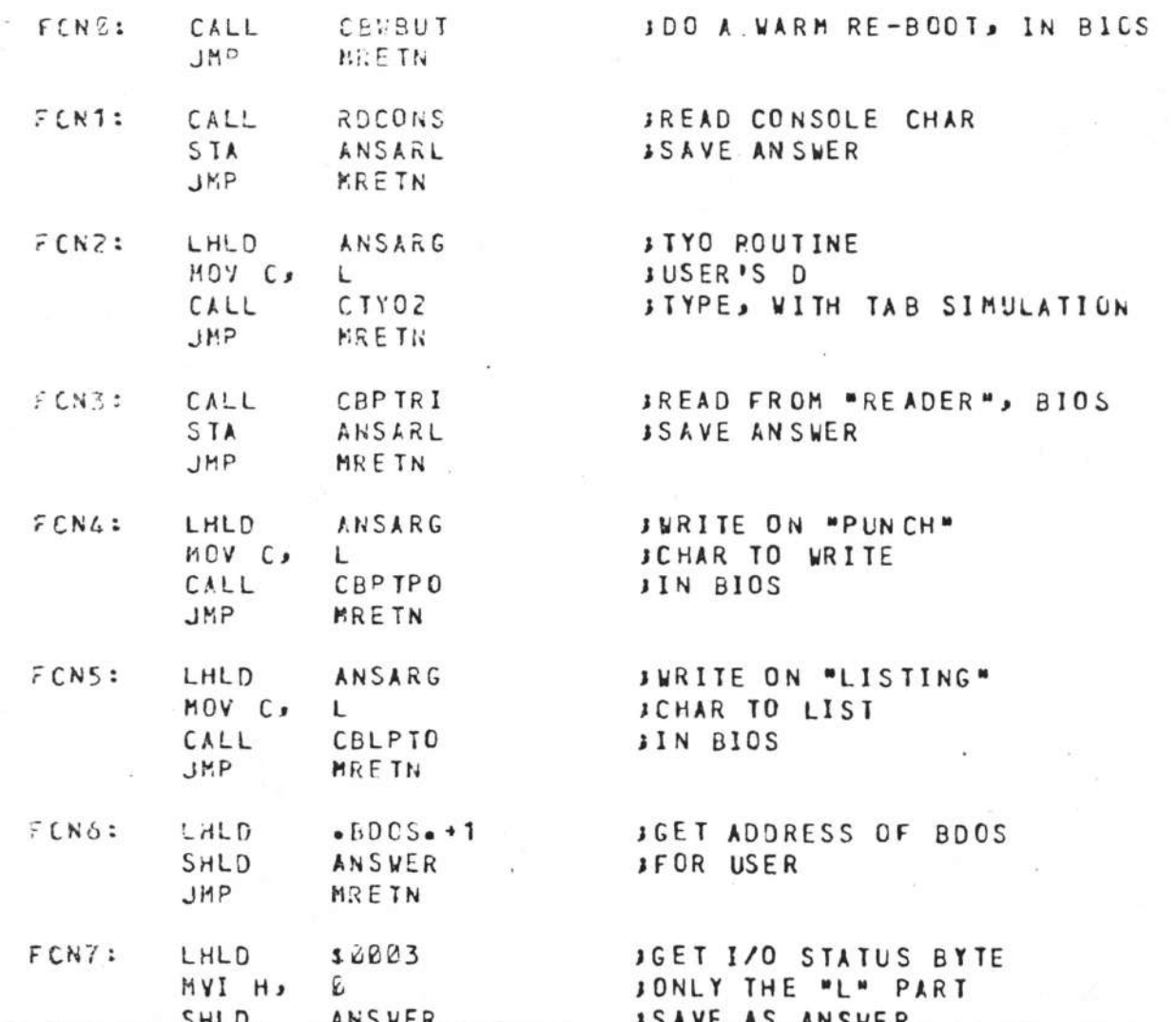

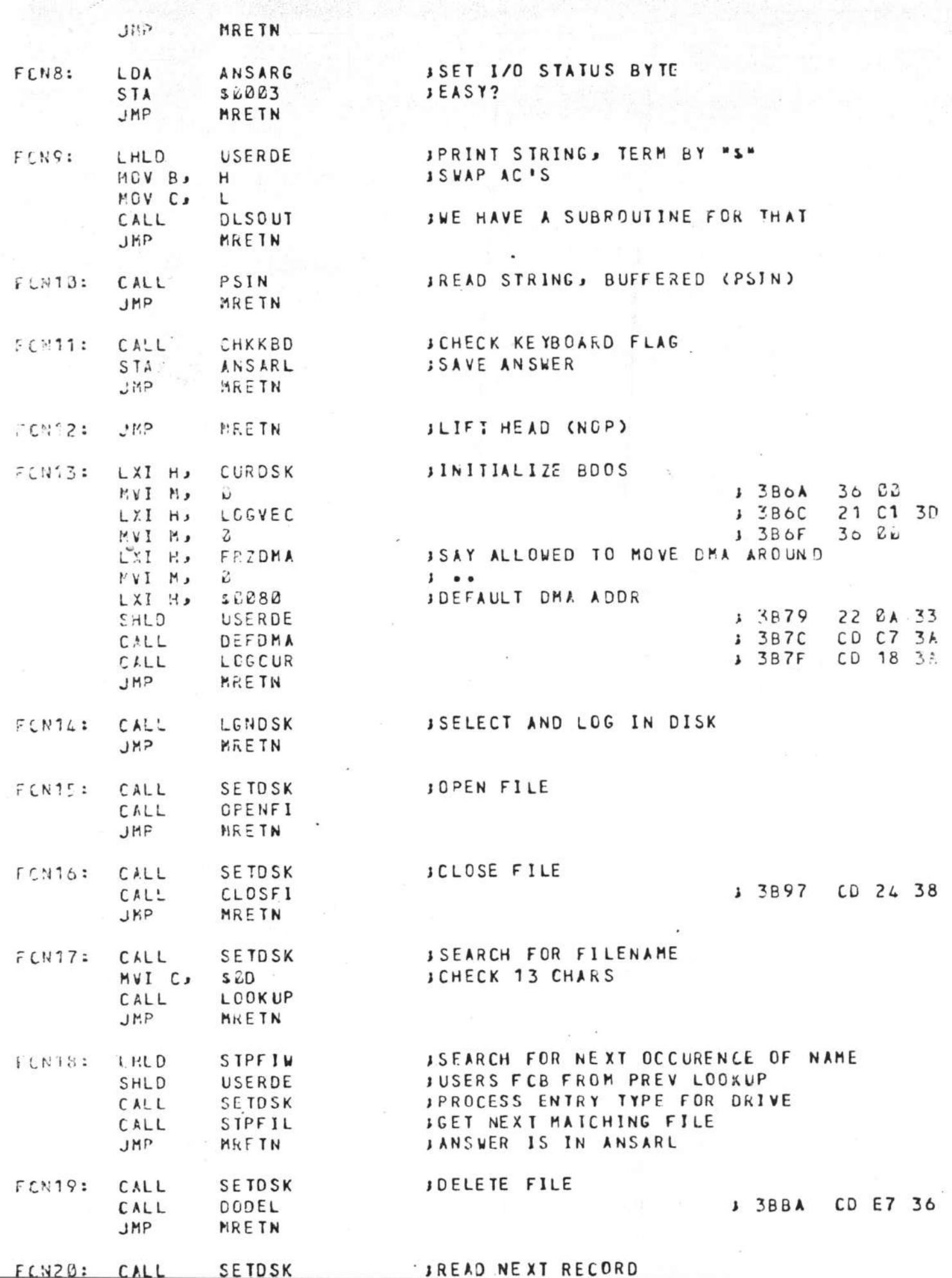

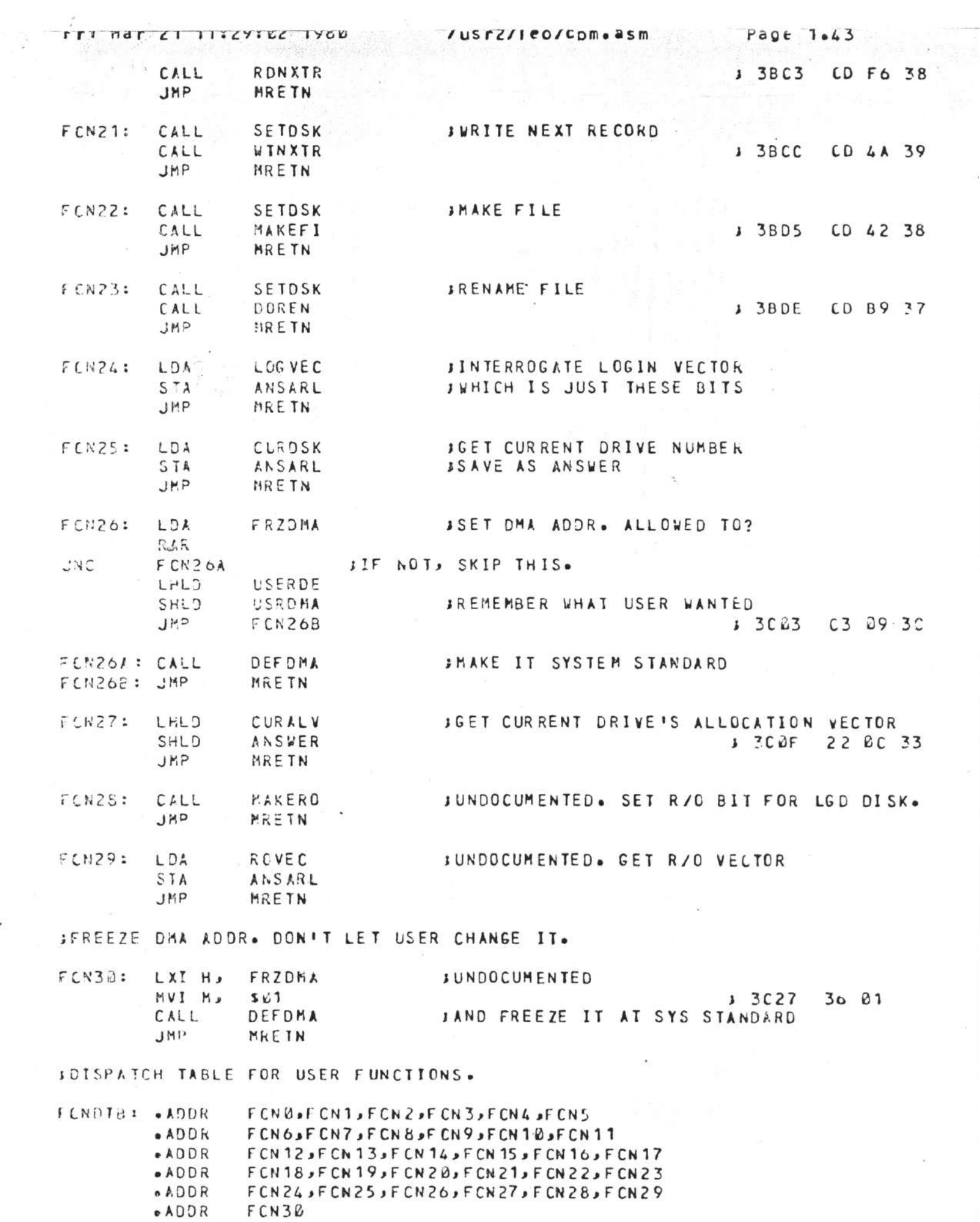

Ę

 $\tilde{\alpha}$ 

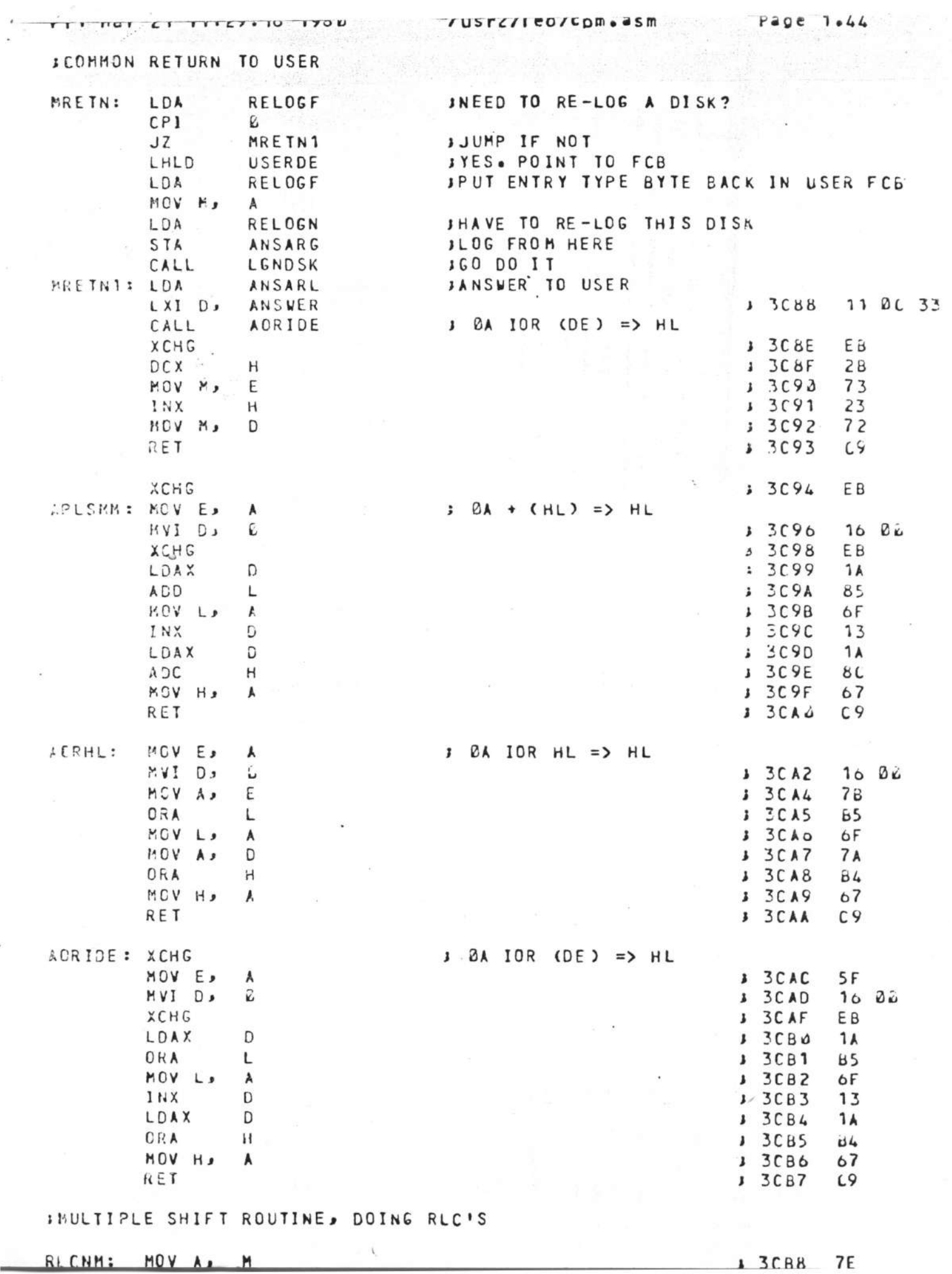

M

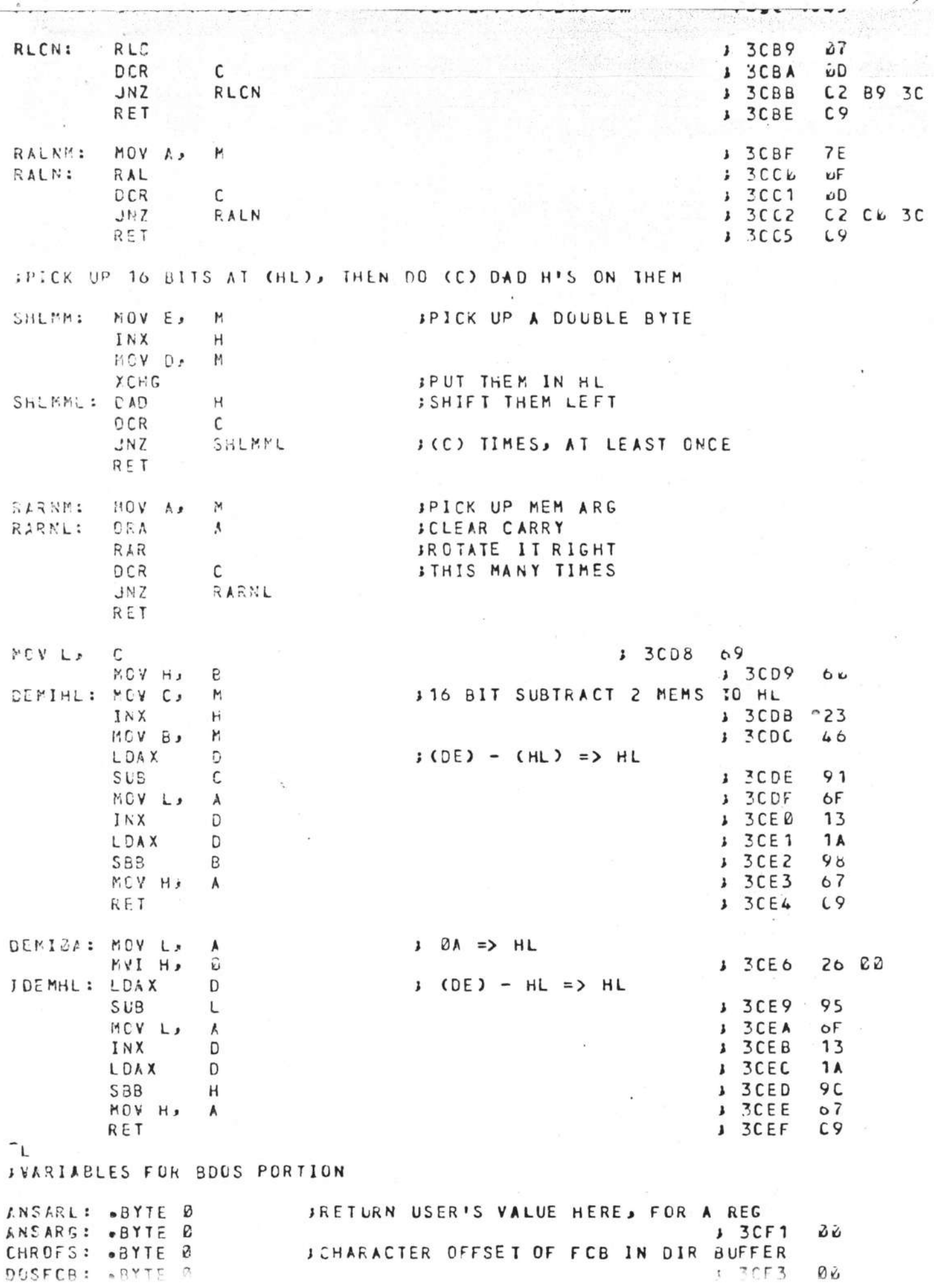

\*\*\*

 $1 + 1 = 1 - 1 - 2 - 1 - 1 + 1 + 2 + 1 + 0$ *FUSTEFTEUF PURS WORK* **La Service**  $3.3CF4$ Vi vi DIRSEC: . BYTE 0 JOUR COPY OF CURRENT DMA ADDR SYSDMA: .ADDR DEFBFR JUSER'S REQUESTED DMA ADDR USRDMA: . ADDR DEFBFR FRZDMA: . BYTE 2 SALL THE ALLOCATION VECTORS >ALLOCS: BBLKE NDISKS#NALLOV **JCURRENT DISK'S ALLOC VECTOR** CURALY: BLKW 1 JBITS FOR DRIVES THAT ARE READ-ONLY ROVEC: BYTE B INDISKS \* NDIRECTORY-SEGMENTS CKSTAB: . BLKB 546 **SPOINTER TO CHECKSUM TABLE** VECCKS: BLKN 1 IMRETN MUST RE-LOG THIS DISK RELOGN: . BYTE D **JFLAG NEED TO RE-LOG AT MRETN AFLOGE: BYTE &** JUITS FOR CURRENTLY LOGGED IN DISKS LOGVEC: . BYTE 0  $\sqrt{1 + 80} = \lambda$ ,  $B1 = 3$ ,  $B2 = C$ ,  $b3 = D$ **JCURKENT TRACK, FOR EACH DISK** IKPIRS: "BLKB NDISKS **JFOR ALLOCATING TRACKS TSECOV: BLKY KDISKS SPOINTER TO TRACK NUMBER FOR CURRENT OP** TKPNTR: BLKW 1 **SPOINTER INTO TRACKV, FOR ALLOC TRACK** TKSEC0: . BLKW 1 JEECGED COUNT CURREC: BYTE B **SRECCRD NUMBER LURRNR: . BYTE C** SCURRENT MAP INFO, W/ 8 HIGH ORDER RIS CURRMW: . BYTE B.D. **JBELOW HERE ARE LOCAL SUBR ARG STORAGE** STEMP IN ALLOCATION COMPUTATION CIKTMP: .ELKW 1 AVARG: . EYTE B RWCOMT: "BYTE Ø CXSTM1: BEYTE 0 CKSTM2: . BYTE D CROURT: . BYTE @ VERDIT: «EYTE & SAPNXV: . BYTE B GETBTT: «SYTE C **ERKBTV: BYTE 2** MRKBTW: . BYTE 0 ALDFCV: BYTE B ALDFCW: .BYTE 0 ALOFCX: .BYTE J RDALCV: BYTE 0 STEELY: BYTE Z STPFIN: BYTE BOU  $STPFIX: BAYTEE$ STPFIY: BYTE 2 LOOKUV: BYTE BIDIDID ALD.LO: .BYTE B ALC.HI: .BYTE B CPYNAY: BYTE 0 CPYNAW: BYTE 0 CPNFIV: «BYTE 3 MAKFIV: BYTE 0 MAKEINI «BYTE 0,0 SIPXTV: BYTE B LINXTV: - EYTE 0 AINXIN: "BAIE 9 JA LITTLE SPACE TO END OF PAGE .EYTE *B, U, B, B*, B, B, L  $\mathfrak{a}$  $\ddot{ }$ SHERE STARTS THE CUSTOMIZED BIOS  $\overline{z}$ 

## **IFIRST THE VECTOR FOR DEFINED ENTRIES**

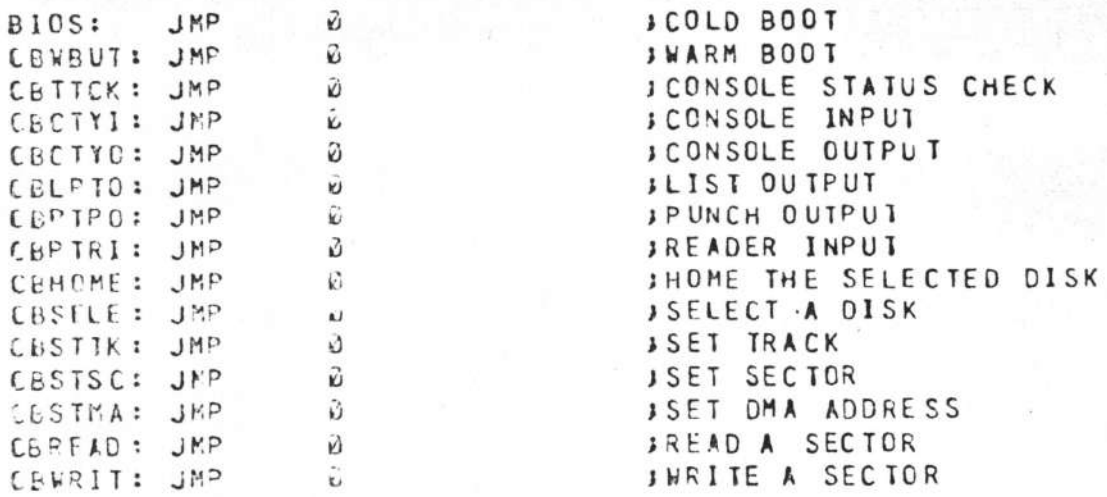

## FREST NOT IN THIS SOURCE FILE

 $ENO$ 

 $\mathcal{F}$  $\tilde{z}$ 

德宗